# <span id="page-0-0"></span>Package: mcstate (via r-universe)

# July 1, 2024

Title Monte Carlo Methods for State Space Models

Version 0.9.22

Description Implements Monte Carlo methods for state-space models such as 'SIR' models in epidemiology. Particle MCMC (pmcmc) and SMC2 methods are planned. This package is particularly designed to work with odin/dust models, but we will see how general it becomes.

License MIT + file LICENSE

Encoding UTF-8

Language en-GB

URL <https://github.com/mrc-ide/mcstate>

BugReports <https://github.com/mrc-ide/mcstate/issues>

**Imports** R6, callr  $(>= 3.7.0)$ , dust  $(>= 0.13.12)$ , processx, progress  $(>= 1.2.0)$ 

Suggests brio, coda, decor, fs, knitr, mockery, mvtnorm, odin.dust (>= 0.3.0), rmarkdown, testthat, withr

RoxygenNote 7.3.1

Roxygen list(markdown = TRUE)

Remotes mrc-ide/dust, mrc-ide/odin.dust

VignetteBuilder knitr

Repository https://mrc-ide.r-universe.dev

RemoteUrl https://github.com/mrc-ide/mcstate

RemoteRef master

RemoteSha 3549d64ff9b0d3aac1f9eec435093fc51f9a32cc

# **Contents**

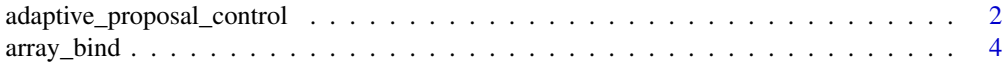

<span id="page-1-0"></span>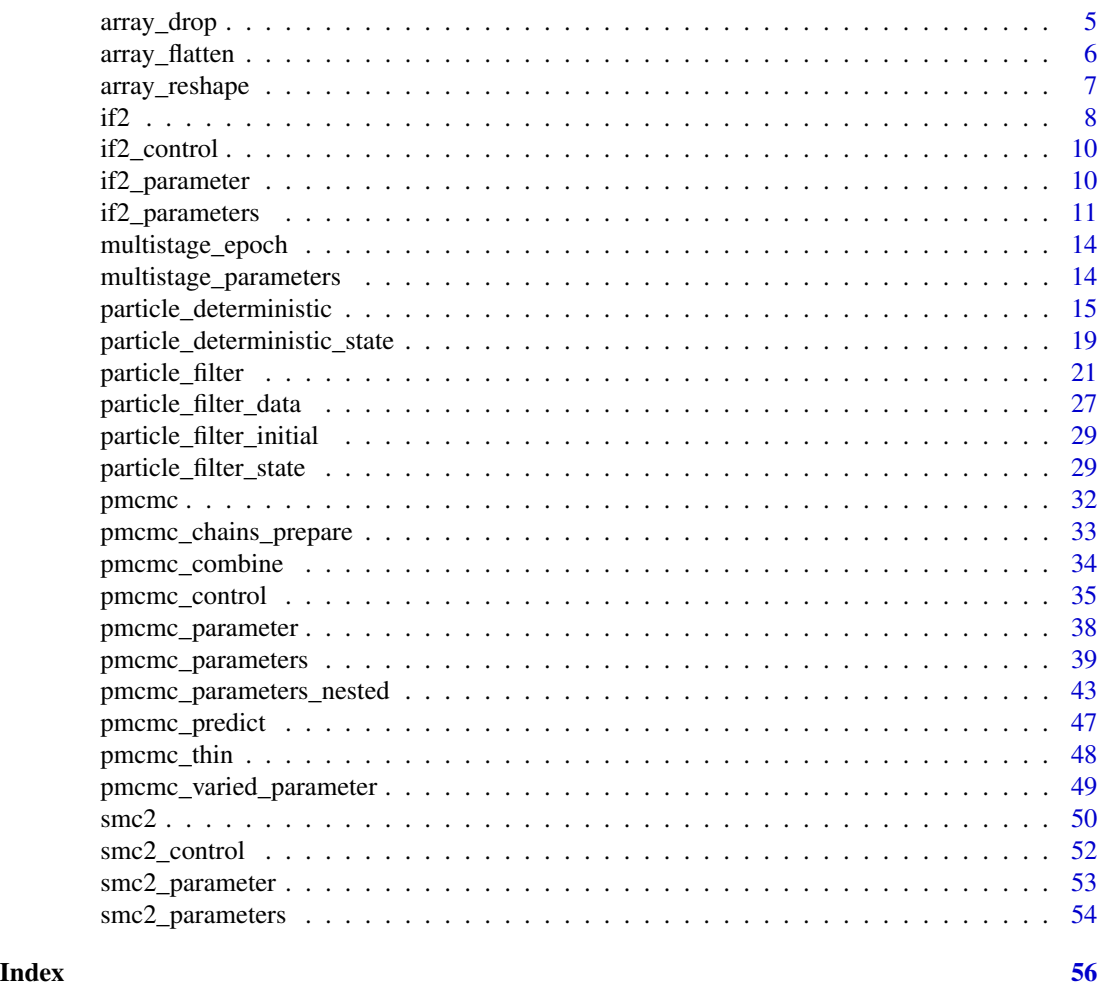

<span id="page-1-1"></span>adaptive\_proposal\_control

*Adaptive proposal control*

# Description

Control for adaptive proposals, used in [pmcmc\\_control](#page-34-1) for deterministic models.

# Usage

```
adaptive_proposal_control(
 initial_vcv_weight = 1000,
 initial_scaling = 1,
  initial_scaling_weight = NULL,
 min\_scaling = 0,
 scaling_increment = NULL,
```

```
log_scaling_update = TRUE,
acceptance_target = 0.234,
forget_rate = 0.2,
forget_end = Inf,
adapt_end = Inf,
pre\_diminish = 0
```
)

# Arguments

initial\_vcv\_weight

Weight of the initial variance-covariance matrix used to build the proposal of the random-walk. Higher values translate into higher confidence of the initial variance-covariance matrix and means that update from additional samples will be slower.

initial\_scaling

The initial scaling of the variance covariance matrix to be used to generate the multivariate normal proposal for the random-walk Metropolis-Hastings algorithm. To generate the proposal matrix, the weighted variance covariance matrix is multiplied by the scaling parameter squared times 2.38^2 / n\_pars (where n\_pars is the number of fitted parameters). Thus, in a Gaussian target parameter space, the optimal scaling will be around 1.

initial\_scaling\_weight

The initial weight used in the scaling update. The scaling weight will increase after the first pre\_diminish iterations, and as the scaling weight increases the adaptation of the scaling diminishes. If NULL (the default) the value is 5 / (acceptance target  $*(1 - \text{acceptance target})).$ 

min\_scaling The minimum scaling of the variance covariance matrix to be used to generate the multivariate normal proposal for the random-walk Metropolis-Hastings algorithm.

#### scaling\_increment

The scaling increment which is added or subtracted to the scaling factor of the variance-covariance after each adaptive step. If NULL (the default) then an optimal value will be calculated.

log\_scaling\_update

Logical, whether or not changes to the scaling parameter are made on the logscale.

#### acceptance\_target

The target for the fraction of proposals that should be accepted (optimally) for the adaptive part of the mixture model.

- forget\_rate The rate of forgetting early parameter sets from the empirical variance-covariance matrix in the MCMC chains. For example, forget\_rate  $= 0.2$  (the default) means that once in every 5th iterations we remove the earliest parameter set included, so would remove the 1st parameter set on the 5th update, the 2nd on the 10th update, and so on. Setting  $forget\_rate = 0$  means early parameter sets are never forgotten.
- forget\_end The final iteration at which early parameter sets can be forgotten. Setting forget\_rate = Inf (the default) means that the forgetting mechanism continues throughout

<span id="page-3-0"></span>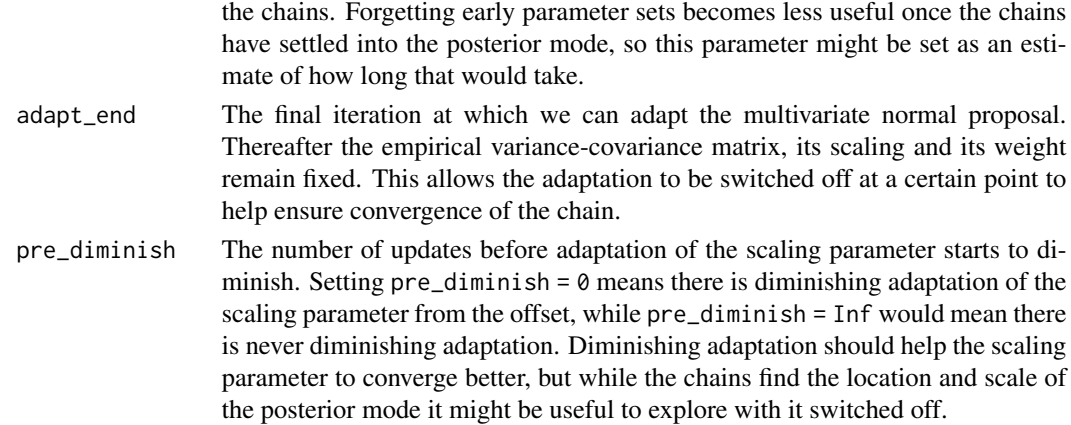

#### Details

Efficient exploration of the parameter space during an MCMC might be difficult when the target distribution is of high dimensionality, especially if the target probability distribution present a high degree of correlation. Adaptive schemes are used to "learn" on the fly the correlation structure by updating the proposal distribution by recalculating the empirical variance-covariance matrix and rescale it at each adaptive step of the MCMC.

Our implementation of an adaptive MCMC algorithm is based on an adaptation of the "accelerated shaping" algorithm in Spencer (2021). The algorithm is based on a random-walk Metropolis-Hasting algorithm where the proposal is a multi-variate Normal distribution centered on the current point.

Spencer SEF (2021) Accelerating adaptation in the adaptive Metropolis–Hastings random walk algorithm. Australian & New Zealand Journal of Statistics 63:468-484.

array\_bind *Bind arrays*

#### Description

Bind a number of arrays, usually by their last dimension. This is useful for binding together the sorts of arrays produced by dust and mcstate's simulation functions.

# Usage

```
array\_bind(..., arrays = list(...), dimension = NULL)
```
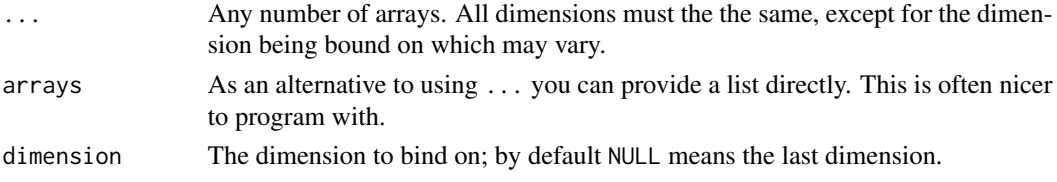

# <span id="page-4-0"></span>array\_drop 5

# Value

A single array object

#### Examples

```
# Consider two matricies; this is equivalent to rbind and is
# pretty trivial
m1 <- matrix(1, 4, 5)m2 <- matrix(2, 4, 2)
mcstate::array_bind(m1, m2)
# For a 4d array though it's less obvious
a1 <- array(1, c(2, 3, 4, 5))a2 \leq -\arctan(2, c(2, 3, 4, 1))a3 \leq -array(3, c(2, 3, 4, 3))dim(mcstate::array_bind(a1, a2, a3))
```
array\_drop *Drop specific array dimensions*

# Description

Drop specific array dimensions that are equal to 1. This a more explicit, safer version of [drop,](#page-0-0) which requires you indicate which dimensions will be dropped and errors if dimensions can't be dropped.

#### Usage

array\_drop(x, i)

#### Arguments

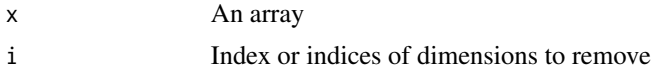

# Value

An array

```
# Suppose we have an array with a redundant 2nd dimension
m \leftarrow \text{array}(1:25, c(5, 1, 5))# commonly we might drop this with
drop(m)
# in this case, array_drop is the same:
mcstate::array_drop(m, 2)
```

```
# However, suppose that our matrix had, in this case, a first
# dimension that was also 1 but we did not want to drop it:
m2 \le m[1, , , drop = FALSE]# Here, drop(m2) returns just a vector, discarding our first dimension
drop(m2)
# However, array_drop will preserve that dimension
mcstate::array_drop(m2, 2)
```
<span id="page-5-1"></span>array\_flatten *Flatten array dimensions*

# Description

Flatten array dimensions into a single dimension. This takes a multidimensional array and converts some dimensions of it into a vector. Use this to drop out "middle" dimensions of a structured array. This is conceptually the inverse of [array\\_reshape](#page-6-1)

#### Usage

array\_flatten(x, i)

# Arguments

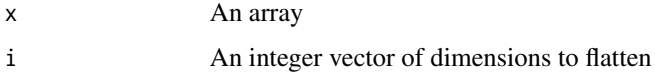

#### Value

A new array with at one or more dimensions removed

# See Also

[array\\_flatten](#page-5-1) which adds structure

```
x \leq -\arctan(1:12, c(2, 3, 4))mcstate::array_flatten(x, 2:3)
# array_flatten and array_reshape are each others' conceptual
# opposites:
y <- mcstate::array_flatten(x, 2:3)
identical(mcstate::array_reshape(y, 2, c(3, 4)), x)
```
<span id="page-5-0"></span>

<span id="page-6-1"></span><span id="page-6-0"></span>

# Description

Reshape one dimension of a multidimensional array. Use this to say that some dimension (say with length 20) actually represents a number of other dimensions (e.g.,  $2 \times 10$  or  $2 \times 2 \times 5$ ). This might be the case if you've been doing a simulation with a large number of parameter sets that are pooled over some other grouping factors (e.g., in a sensitivity analysis)

# Usage

array\_reshape(x, i, d)

# Arguments

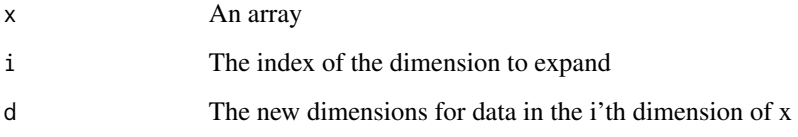

# Value

A multidimensional array

# See Also

[array\\_flatten](#page-5-1) which undoes this operation

```
# Suppose we had a 4 x 6 array of data:
m <- matrix(1:24, 4, 6)
# And suppose that the second dimension really represented a 2 x 3
# matrix; so that looking at one copy of the 2nd dimension we see
m[1, ]
# But instead we might want to see
res <- mcstate::array_reshape(m, 2, c(2, 3))
```
#### <span id="page-7-1"></span><span id="page-7-0"></span>Description

Create an IF2 object for running and interacting with an IF2 inference.

# Usage

```
if2(pars, filter, control)
```

```
if2_sample(obj, n_particles)
```
#### Arguments

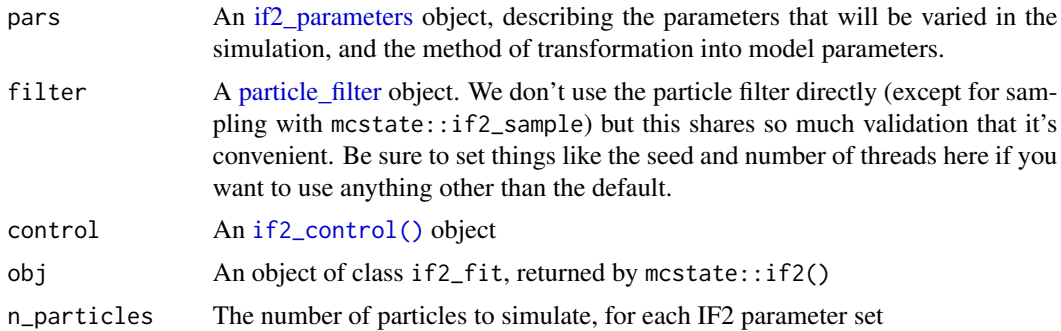

# Details

See: Ionides EL, Nguyen D, Atchadé Y, Stoev S, King AA (2015). "Inference for Dynamic and Latent Variable Models via Iterated, Perturbed Bayes Maps." PNAS, 112(3), 719–724. https://doi.org/10.1073/pnas.1410597112.

#### Value

An object of class if2\_fit, which contains the sampled parameters (over time) and their loglikelihoods

```
# A basic SIR model used in the particle filter example
gen <- dust::dust_example("sir")
# Some data that we will fit to, using 1 particle:
\sin <- gen$new(pars = list(), time = 0, n_particles = 1)
dt <- 1 / 4
day <- seq(1, 100)
incidence <- rep(NA, length(day))
true_history <- array(NA_real_, c(5, 1, 101))
true_history[, 1, 1] <- sir$state()
```

```
state_start <- sir$state()
 sir$run(i / dt)
 state_end <- sir$state()
 true_history[, 1, i + 1] <- state_end
 # Reduction in S
 incidence[i] \leftarrow state\_start[1, 1] - state\_end[1, 1]}
# Convert this into our required format:
data_raw <- data.frame(day = day, incidence = incidence)
data <- particle_filter_data(data_raw, "day", 4, 0)
# A comparison function
compare <- function(state, observed, pars = NULL) {
 if (is.null(pars$exp_noise)) {
   exp_noise <- 1e6
 } else {
   exp_noise <- pars$exp_noise
 }
 incidence_modelled <- state[1,]
 incidence_observed <- observed$incidence
 lambda <- incidence_modelled +
   rexp(length(incidence_modelled), exp_noise)
 dpois(incidence_observed, lambda, log = TRUE)
}
# Range and initial values for model parameters
pars <- mcstate::if2_parameters$new(
 list(mcstate::if2_parameter("beta", 0.15, min = 0, max = 1),
       mcstate::if2_parameter("gamma", 0.05, min = 0, max = 1)))
```

```
# Set up of IF2 algorithm (the iterations and n_par_sets should be
# increased here for any real use)
control <- mcstate::if2_control(
 pars_sd = list("beta" = 0.02, "gamma" = 0.02),
 iterations = 10,
 n\_par\_sets = 40,
 cooling_target = 0.5,
 progress = interactive())
# Create a particle filter object
filter <- mcstate::particle_filter$new(data, gen, 1L, compare)
# Then run the IF2
res <- mcstate::if2(pars, filter, control)
# Get log-likelihood estimates from running a particle filter at
# each final parameter estimate
```

```
ll_samples <- mcstate::if2_sample(res, 20)
```
 $if2$  9

for (i in day) {

<span id="page-9-1"></span><span id="page-9-0"></span>

# Description

Control for [if2\(\)](#page-7-1). This function constructs a list of options and does some basic validation. Do not manually change the values in this object. Do not refer to any argument by position as the order of the arguments may change in future.

# Usage

```
if2_control(pars_sd, iterations, n_par_sets, cooling_target, progress = TRUE)
```
#### Arguments

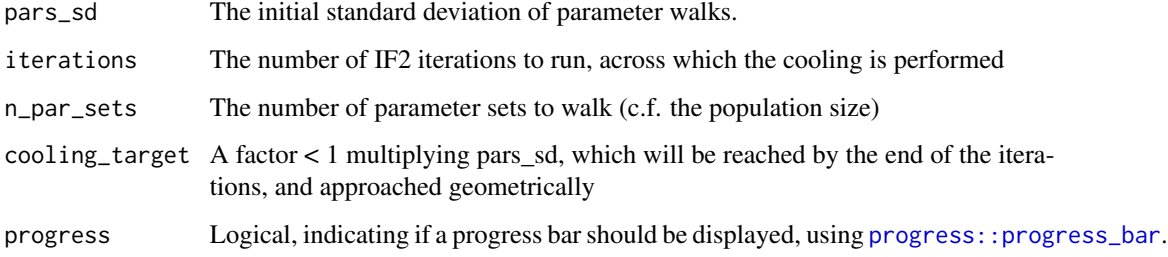

# Value

An if2\_control object, which should not be modified once created. Pass this into [if2\(\)](#page-7-1)

# Examples

```
mcstate::if2_control(list(beta = 0.2, gamma = 0.2), 100, 1000, 0.5)
```
<span id="page-9-2"></span>if2\_parameter *Describe single IF2 parameter*

# Description

Describe a single parameter for use within IF2. Note that the name is not set here, but will end up being naturally defined when used with [if2\\_parameters](#page-10-1), which collects these together for use with  $if2()$ .

# <span id="page-10-0"></span>if2\_parameters 11

# Usage

```
if2_parameter(
  name,
  initial,
  min = -Inf,max = Inf,discrete,
  integer = FALSE,
  prior = NULL
\mathcal{E}
```
# Arguments

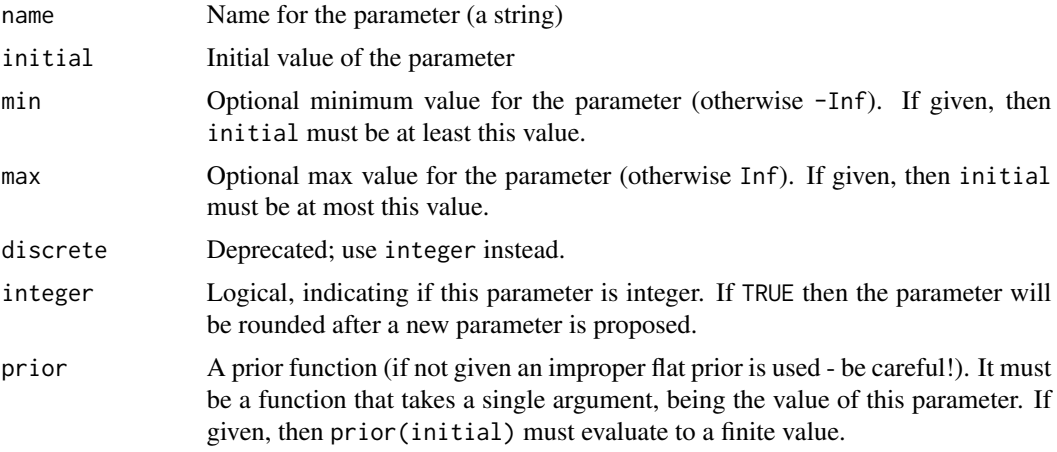

# Examples

mcstate::if2\_parameter("a", 0.1)

<span id="page-10-1"></span>if2\_parameters *if2\_parameters*

# Description

Construct parameters for use with [if2\(\)](#page-7-1). This creates a utility object that is used internally to work with parameters. Most users only need to construct this object, but see the examples for how it can be used.

### Methods

Public methods:

- [if2\\_parameters\\$new\(\)](#page-11-0)
- [if2\\_parameters\\$initial\(\)](#page-11-1)
- <span id="page-11-6"></span>• [if2\\_parameters\\$walk\\_initialise\(\)](#page-11-2)
- [if2\\_parameters\\$walk\(\)](#page-11-3)
- [if2\\_parameters\\$names\(\)](#page-11-4)
- [if2\\_parameters\\$summary\(\)](#page-11-5)
- [if2\\_parameters\\$prior\(\)](#page-12-0)
- [if2\\_parameters\\$model\(\)](#page-12-1)

#### <span id="page-11-0"></span>Method new(): Create the if2 parameters object

*Usage:*

if2\_parameters\$new(parameters, transform = NULL)

*Arguments:*

- parameters A list of [if2\\_parameter](#page-9-2) objects, each of which describe a single parameter in your model. If parameters is named, then these names must match the \$name element of each parameter is used (this is verified).
- transform An optional transformation function to apply to your parameter vector immediately before passing it to the model function. If not given, then [as.list](#page-0-0) is used, as dust models require this. However, if you need to generate derived parameters from those being actively sampled you can do arbitrary transformations here.

<span id="page-11-1"></span>Method initial(): Return the initial parameter values as a named numeric vector

*Usage:*

if2\_parameters\$initial()

<span id="page-11-2"></span>Method walk\_initialise(): Set up a parameter walk

*Usage:*

if2\_parameters\$walk\_initialise(n\_par\_sets, pars\_sd)

*Arguments:*

- n\_par\_sets An integer number of parameter sets, which defines the size of the population being peturbed.
- pars\_sd A vector of standard deviations for the walk of each parameter

<span id="page-11-3"></span>Method walk(): Propose a new parameter matrix given a current matrix and walk standard deviation vector.

*Usage:*

if2\_parameters\$walk(pars, pars\_sd)

*Arguments:*

pars A parameter matrix, from this function or \$walk\_initialise()

pars\_sd A vector of standard deviations for the walk of each parameter

<span id="page-11-4"></span>Method names(): Return the names of the parameters

*Usage:* if2\_parameters\$names()

<span id="page-11-5"></span>Method summary(): Return a [data.frame](#page-0-0) with information about parameters (name, min, max, and integer).

# if2\_parameters 13

*Usage:* if2\_parameters\$summary()

<span id="page-12-0"></span>Method prior(): Compute the prior for a parameter vector

*Usage:* if2\_parameters\$prior(pars) *Arguments:* pars a parameter matrix from \$walk()

<span id="page-12-1"></span>Method model(): Apply the model transformation function to a parameter vector. Output is a list for lists, suitable for use with a dust object with pars\_multi = TRUE

*Usage:*

if2\_parameters\$model(pars)

*Arguments:*

pars a parameter matrix from \$walk()

```
# Construct an object with two parameters:
pars <- mcstate::if2_parameters$new(
  list(mstate::if2\_parameter("a", 0.1, min = 0, max = 1,prior = function(a) log(a)),mcstate::if2_parameter("b", 0, prior = dnorm)))
# Initial parameters
pars$initial()
# Create the initial parameter set
n_par_sets <- 5
pars_sd <- list("a" = 0.02, "b" = 0.02)
p_mat <- pars$walk_initialise(n_par_sets, pars_sd)
p_mat
# Propose a new parameter set
p_mat <- pars$walk(p_mat, pars_sd)
p_mat
# Information about parameters:
pars$names()
pars$summary()
# Compute prior
pars$prior(p_mat)
# Transform data for your model
pars$model(p_mat)
```
<span id="page-13-2"></span><span id="page-13-0"></span>multistage\_epoch *Multistage filter epoch*

# Description

Describe an epoch within a [multistage\\_parameters](#page-13-1) object

# Usage

```
multistage_epoch(start, pars = NULL, transform_state = NULL)
```
# Arguments

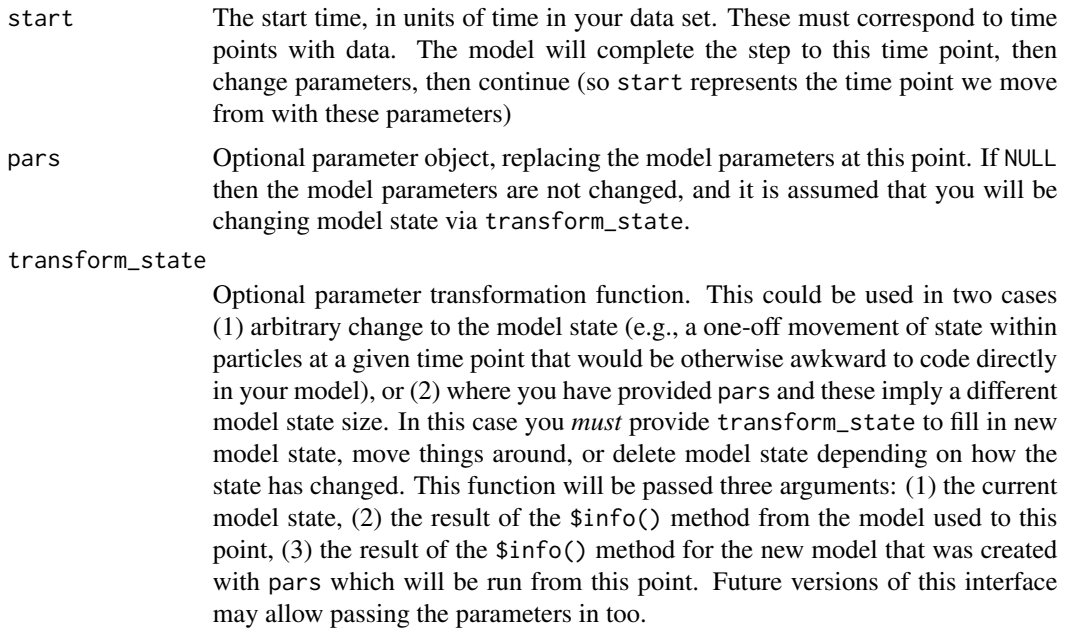

<span id="page-13-1"></span>multistage\_parameters *Multistage filter parameters*

# Description

Construct parameters for a multi-stage particle filter.

# Usage

multistage\_parameters(pars, epochs)

#### <span id="page-14-0"></span>**Arguments**

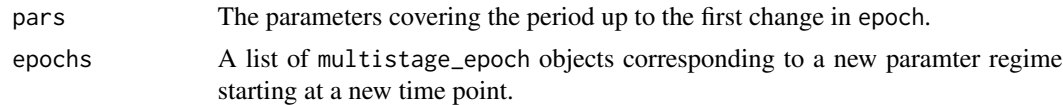

# Value

An object of class multistage\_parameters, suitable to pass through to the run method of [particle\\_filter](#page-20-1)

<span id="page-14-2"></span>particle\_deterministic

*Deterministic particle likelihood*

# Description

Create a deterministic version of the [particle\\_filter](#page-20-1) object, which runs a single particle deterministically.

#### Public fields

model The dust model generator being simulated (cannot be re-bound)

- has\_multiple\_parameters Logical, indicating if the deterministic particle requires multiple parameter sets in a list as inputs, and if it it will produce a vector of likelihoods the same length (read only). The parameter sets may or may not use the same data (see has\_multiple\_data).
- has\_multiple\_data Logical, indicating if the deterministic particle simultaneously calculates the likelihood for multiple parameter sets (read only). If TRUE, has\_multiple\_parameters will always be TRUE.
- n\_parameters The number of parameter sets used by this deterministic particle (read only). The returned vector of likelihoods will be this length, and if has\_multiple\_parameters is FALSE this will be 1.
- n\_data The number of data sets used by this deterministic particle (read only). This will either be 1 or the same value as n\_parameters.

#### Methods

#### Public methods:

- [particle\\_deterministic\\$new\(\)](#page-14-1)
- [particle\\_deterministic\\$run\(\)](#page-16-0)
- [particle\\_deterministic\\$run\\_begin\(\)](#page-16-1)
- [particle\\_deterministic\\$state\(\)](#page-17-0)
- [particle\\_deterministic\\$history\(\)](#page-17-1)
- [particle\\_deterministic\\$restart\\_state\(\)](#page-17-2)
- [particle\\_deterministic\\$inputs\(\)](#page-18-1)
- <span id="page-14-1"></span>• [particle\\_deterministic\\$set\\_n\\_threads\(\)](#page-18-2)

Method new(): Create the particle filter

```
Usage:
particle_deterministic$new(
  data,
 model,
  compare,
  index = NULL,initial = NULL,
  constant_log_likelihood = NULL,
  n_{\text{th}}reads = 1L,
  n_parameters = NULL,
  stochastic_schedule = NULL,
  ode_control = NULL
)
```
*Arguments:*

data The data set to be used for the particle filter, created by [particle\\_filter\\_data\(\)](#page-26-1). This is essentially a [data.frame\(\)](#page-0-0) with at least columns time\_start and time\_end, along with any additional data used in the compare function, and additional information about how your steps relate to time.

model A stochastic model to use. Must be a dust\_generator object.

- compare A comparison function. Must take arguments state, observed and pars as arguments (though the arguments may have different names). state is the simulated model state (a matrix with as many rows as there are state variables and as many columns as there are particles, data is a list of observed data corresponding to the current time's row in the data object provided here in the constructor. pars is any additional parameters passed through to the comparison function (via the pars argument to \$run).
- index An index function. This is used to compute the "interesting" indexes of your model. It must be a function of one argument, which will be the result of calling the \$info() method on your model. It should return a list with elements run (indices to return at the end of each run, passed through to your compare function) and state (indices to return if saving state). These indices can overlap but do not have to. This argument is optional but using it will likely speed up your simulation if you have more than a few states as it will reduce the amount of memory copied back and forth.
- initial A function to generate initial conditions. If given, then this function must accept 3 arguments: info (the result of calling \$info() as for index), n\_particles (the number of particles that the particle filter is using) and pars (parameters passed in in the \$run method via the pars argument). It must return a list, which can have the elements state (initial model state, passed to the particle filter - either a vector or a matrix, and overriding the initial conditions provided by your model) and time (the initial time, overriding the first time step of your data - this must occur within your first epoch in your data provided to the constructor, i.e., not less than the first element of time\_start and not more than time\_end). Your function can also return a vector or matrix of state and not alter the starting time, which is equivalent to returning list(state = state, time = NULL). (TODO: this no longer is allowed, and the docs might be out of date?)
- constant\_log\_likelihood An optional function, taking the model parameters, that computes the constant part of the log-likelihood value (if any). You can use this where your likelihood depends both on the time series (via data) but also on some non-temporal data. You should

<span id="page-15-0"></span>

<span id="page-16-2"></span>bind any non-parameter dependencies into this closure. This is applied at the beginning of the filter run, so represents the initial condition of the marginal log likelihood value propagated by the process.

- n\_threads Number of threads to use when running the simulation. Defaults to 1, and should not be set higher than the number of cores available to the machine. This currently has no effect as the simulation will be run in serial on a single particle for now.
- n\_parameters Number of parameter sets required. This, along with data, controls the interpretation of how the deterministic particle, and importantly will add an additional dimension to most outputs (scalars become vectors, vectors become matrices etc).
- stochastic\_schedule Vector of times to perform stochastic updates, for continuous time models. Note that despite the name, these will be applied deterministically (i.e., replacing the stochastic draw with its expectation).

ode\_control Tuning control for the ODE stepper, for continuous time (ODE) models

<span id="page-16-0"></span>Method run(): Run the deterministic particle filter

```
Usage:
particle_deterministic$run(
 pars = list(),
  save_history = FALSE,
  save_restart = NULL,
  min_log_likelihood = -Inf
)
```
*Arguments:*

- pars A list representing parameters. This will be passed as the pars argument to your model, to your compare function, and (if using) to your initial function. It must be an R list (not vector or NULL) because that is what a dust model currently requires on initialisation or \$reset - we may relax this later. You may want to put your observation and initial parameters under their own keys (e.g., pars\$initial\$whatever), but this is up to you. Extra keys are silently ignored by dust models.
- save\_history Logical, indicating if the history of all particles should be saved. If saving history, then it can be queried later with the \$history method on the object.
- save\_restart An integer vector of time points to save restart infomation for. Not currently supported.
- min\_log\_likelihood Not currently supported, exists to match the inteface with particle filter. Providing a value larger than -Inf will cause an error.

*Returns:* A single numeric value representing the log-likelihood (-Inf if the model is impossible)

<span id="page-16-1"></span>Method run\_begin(): Begin a deterministic run. This is part of the "advanced" interface; typically you will want to use \$run() which provides a user-facing wrapper around this function. Once created with \$run\_begin(), you should take as many steps as needed with \$step().

```
Usage:
particle_deterministic$run_begin(
 pars,
  save_history = FALSE,
  save_restart = NULL,
```

```
min_log_likelihood = -Inf
)
```
*Arguments:*

pars A list representing parameters. See \$run\_many() for details (and *not* \$run())

- save\_history Logical, indicating if the history of all particles should be saved. See \$run() for details.
- save\_restart Times to save restart state at. See \$run() for details.
- min\_log\_likelihood Not currently supported, exists to match the inteface with particle filter. Providing a value larger than -Inf will cause an error.

*Returns:* An object of class particle\_deterministic\_state, with methods step and end. This interface is still subject to change.

<span id="page-17-0"></span>Method state(): Extract the current model state, optionally filtering. If the model has not yet been run, then this method will throw an error. Returns a matrix with the number of rows being the number of model states, and the number of columns being the number of particles.

*Usage:*

```
particle_deterministic$state(index_state = NULL)
```
*Arguments:*

index\_state Optional vector of states to extract

<span id="page-17-1"></span>Method history(): Extract the particle trajectories. Requires that the model was run with save\_history = TRUE, which does incur a performance cost. This method will throw an error if the model has not run, or was run without save\_history = TRUE. Returns a 3d array with dimensions corresponding to (1) model state, filtered by index\$run if provided, (2) particle (following index\_particle if provided), (3) time point.

*Usage:*

```
particle_deterministic$history(index_particle = NULL)
```
*Arguments:*

index\_particle Optional vector of particle indices to return. If NULL we return all particles' histories.

<span id="page-17-2"></span>Method restart\_state(): Return the full particle filter state at points back in time that were saved with the save\_restart argument to \$run(). If available, this will return a 3d array, with dimensions representing (1) particle state, (2) particle index, (3) time point. If multiple parameters are used then returns a 4d array, with dimensions representing (1) particle state, (2) particle index, (3) parameter, (4) time point. This could be quite large, especially if you are using the index argument to create the particle filter and return a subset of all state generally. In the stochastic version, this is different the saved trajectories returned by \$history() because earlier saved state is not filtered by later filtering, but in the deterministic model we run with a single particle so it *is* the same.

```
Usage:
particle_deterministic$restart_state(
  index_particle = NULL,
  save_restart = NULL,
  restart_match = FALSE
)
```
<span id="page-18-0"></span>*Arguments:*

index\_particle Optional vector of particle indices to return. If NULL we return all particles' states. Practically because the only valid value of index\_particle is "1", this has no effect and it is included primarily for compatibility with the stochastic interface.

<span id="page-18-1"></span>Method inputs(): Return a list of inputs used to configure the deterministic particle filter. These correspond directly to the argument names for the constructor and are the same as the input arguments.

*Usage:* particle\_deterministic\$inputs()

<span id="page-18-2"></span>Method set\_n\_threads(): Set the number of threads used by the particle filter (and dust model) after creation. This can be used to allocate additional (or subtract excess) computing power from the deterministic filter Returns (invisibly) the previous value.

*Usage:*

particle\_deterministic\$set\_n\_threads(n\_threads)

*Arguments:*

n\_threads The new number of threads to use. You may want to wrap this argument in [dust::dust\\_openmp\\_threads\(\)](#page-0-0) in order to verify that you can actually use the number of threads requested (based on environment variables and OpenMP support).

particle\_deterministic\_state *Deterministic particle state*

### Description

Deterministic particle internal state. This object is not ordinarily constructed directly by users, but via the \$run\_begin method to particle deterministic. It provides an advanced interface to the deterministic particle that allows partially running over part of the time trajectory.

This state object has a number of public fields that you can read but must not write (they are not read-only so you *could* write them, but don't).

#### Public fields

model The dust model being simulated

- history The particle history, if created with save\_history = TRUE.
- restart\_state Full model state at a series of points in time, if the model was created with non-NULL save\_restart. This is a 3d array as described in [particle\\_filter](#page-20-1)
- log\_likelihood The log-likelihood so far. This starts at 0 when initialised and accumulates value for each step taken.

current\_time\_index The index of the last completed step.

# **Methods**

#### Public methods:

- [particle\\_deterministic\\_state\\$new\(\)](#page-19-0)
- [particle\\_deterministic\\_state\\$run\(\)](#page-20-2)
- [particle\\_deterministic\\_state\\$step\(\)](#page-20-3)
- [particle\\_deterministic\\_state\\$fork\\_multistage\(\)](#page-20-4)

<span id="page-19-0"></span>Method new(): Initialise the deterministic particle state. Ordinarily this should not be called by users, and so arguments are barely documented.

```
Usage:
particle_deterministic_state$new(
 pars,
 generator,
 model,
 data,
  data_split,
  times,
 has_multiple_parameters,
 n_threads,
  initial,
  index,
 compare,
  constant_log_likelihood,
  save_history,
  save_restart,
  stochastic_schedule,
  ode_control
)
```
#### *Arguments:*

pars Parameters for a single phase generator A dust generator object model If the generator has previously been initialised data A [particle\\_filter\\_data](#page-26-1) data object data\_split The same data as data but split by step times A matrix of time step beginning and ends has\_multiple\_parameters Compute multiple likelihoods at once? n\_threads The number of threads to use initial Initial condition function (or NULL) index Index function (or NULL) compare Compare function constant\_log\_likelihood Constant log likelihood function save\_history Logical, indicating if we should save history save\_restart Vector of time steps to save restart at stochastic\_schedule Vector of times to perform stochastic updates

<span id="page-19-1"></span>

<span id="page-20-0"></span>ode\_control Tuning control for stepper

<span id="page-20-2"></span>Method run(): Run the deterministic particle to the end of the data. This is a convenience function around \$step() which provides the correct value of time\_index

*Usage:* particle\_deterministic\_state\$run()

<span id="page-20-3"></span>Method step(): Take a step with the deterministic particle. This moves the system forward one step within the *data* (which may correspond to more than one step with your model) and returns the likelihood so far.

*Usage:* particle\_deterministic\_state\$step(time\_index)

*Arguments:*

time\_index The step *index* to move to. This is not the same as the model step, nor time, so be careful (it's the index within the data provided to the filter). It is an error to provide a value here that is lower than the current step index, or past the end of the data.

<span id="page-20-4"></span>Method fork\_multistage(): Create a new deterministic\_particle\_state object based on this one (same model, position in time within the data) but with new parameters, to support the "multistage particle filter".

*Usage:*

```
particle_deterministic_state$fork_multistage(model, pars, transform_state)
```
*Arguments:*

model A model object

pars New model parameters

transform\_state A function to transform the model state from the old to the new parameter set. See [multistage\\_epoch\(\)](#page-13-2) for details.

<span id="page-20-1"></span>particle\_filter *Particle filter*

#### **Description**

Create a particle\_filter object for running and interacting with a particle filter. A higher-level interface will be implemented later.

#### Public fields

model The dust model generator being simulated (cannot be re-bound)

n\_particles Number of particles used (read only)

has\_multiple\_parameters Logical, indicating if the particle filter requires multiple parameter sets in a list as inputs, and if it it will produce a vector of likelihoods the same length (read only). The parameter sets may or may not use the same data (see has\_multiple\_data).

- <span id="page-21-1"></span>has\_multiple\_data Logical, indicating if the particle filter simultaneously calculates the likelihood for multiple parameter sets (read only). If TRUE, has\_multiple\_parameters will always be TRUE.
- n\_parameters The number of parameter sets used by this particle filter (read only). The returned vector of likelihood will be this length, and if has\_multiple\_parameters is FALSE this will be 1.
- n\_data The number of data sets used by this particle filter (read only). This will either be 1 or the same value as n\_parameters.

#### Methods

#### Public methods:

- [particle\\_filter\\$new\(\)](#page-21-0)
- [particle\\_filter\\$run\(\)](#page-23-0)
- [particle\\_filter\\$run\\_begin\(\)](#page-23-1)
- [particle\\_filter\\$state\(\)](#page-24-0)
- [particle\\_filter\\$history\(\)](#page-24-1)
- [particle\\_filter\\$ode\\_statistics\(\)](#page-24-2)
- [particle\\_filter\\$restart\\_state\(\)](#page-24-3)
- [particle\\_filter\\$inputs\(\)](#page-25-0)
- [particle\\_filter\\$set\\_n\\_threads\(\)](#page-25-1)

<span id="page-21-0"></span>Method new(): Create the particle filter

```
Usage:
particle_filter$new(
 data,
 model,
 n_particles,
  compare,
  index = NULL,initial = NULL,
  constant_log_likelihood = NULL,
 n_threads = 1L,
 seed = NULL,n_parameters = NULL,
  gpu_config = NULL,
  stochastic_schedule = NULL,
  ode_control = NULL
```
# )

- data The data set to be used for the particle filter, created by [particle\\_filter\\_data\(\)](#page-26-1). This is essentially a [data.frame\(\)](#page-0-0) with at least columns time\_start and time\_end, along with any additional data used in the compare function, and additional information about how your dust time steps relate to a more interpretable measure of model time.
- model A stochastic model to use. Must be a dust\_generator object.

<span id="page-22-0"></span>n\_particles The number of particles to simulate

- compare A comparison function. Must take arguments state, observed and pars as arguments (though the arguments may have different names). state is the simulated model state (a matrix with as many rows as there are state variables and as many columns as there are particles, data is a list of observed data corresponding to the current time's row in the data object provided here in the constructor. pars is any additional parameters passed through to the comparison function (via the pars argument to \$run). Alternatively, compare can be NULL if your model provides a built-in compile compare function (if model\$public\_methods\$has\_compare() is TRUE), which may be faster.
- index An index function. This is used to compute the "interesting" indexes of your model. It must be a function of one argument, which will be the result of calling the \$info() method on your model. It should return a list with elements run (indices to return at the end of each run, passed through to your compare function) and state (indices to return if saving state). These indices can overlap but do not have to. This argument is optional but using it will likely speed up your simulation if you have more than a few states as it will reduce the amount of memory copied back and forth.
- initial A function to generate initial conditions. If given, then this function must accept 3 arguments: info (the result of calling \$info() as for index), n\_particles (the number of particles that the particle filter is using) and pars (parameters passed in in the \$run method via the pars argument). It must return a list, which can have the elements state (initial model state, passed to the particle filter - either a vector or a matrix, and overriding the initial conditions provided by your model) and time (the initial time step, overriding the first time step of your data - this must occur within your first epoch in your data provided to the constructor, i.e., not less than the first element of time\_start and not more than time\_end). Your function can also return a vector or matrix of state and not alter the starting time step, which is equivalent to returning list(state = state, time = NULL).
- constant\_log\_likelihood An optional function, taking the model parameters, that computes the constant part of the log-likelihood value (if any). You can use this where your likelihood depends both on the time series (via data) but also on some non-temporal data. You should bind any non-parameter dependencies into this closure. This is applied at the beginning of the filter run, so represents the initial condition of the marginal log likelihood value propagated by the filter.
- n\_threads Number of threads to use when running the simulation. Defaults to 1, and should not be set higher than the number of cores available to the machine.
- seed Seed for the random number generator on initial creation. Can be NULL (to initialise using R's random number generator), a positive integer, or a raw vector - see [dust::dust](#page-0-0) and [dust::dust\\_rng](#page-0-0) for more details. Note that the random number stream is unrelated from R's random number generator, except for initialisation with seed = NULL.
- n\_parameters Number of parameter sets required. This, along with data, controls the interpretation of how the particle filter, and importantly will add an additional dimension to most outputs (scalars become vectors, vectors become matrices etc).
- gpu\_config GPU configuration, typically an integer indicating the device to use, where the model has GPU support. An error is thrown if the device id given is larger than those reported to be available (note that CUDA numbers devices from 0, so that '0' is the first device, so on). See the method \$gpu\_info() for available device ids; this can be called before object creation as model\$public\_methods\$gpu\_info(). For additional control, provide a list with elements device\_id and run\_block\_size. Further options (and validation) of this list will be added in a future version!

<span id="page-23-2"></span>stochastic\_schedule Vector of times to perform stochastic updates, for continuous time models.

ode\_control Tuning control for the ODE stepper, for continuous time (ODE) models

<span id="page-23-0"></span>Method run(): Run the particle filter

```
Usage:
particle_filter$run(
 pars = list(),
  save_history = FALSE,
  save_restart = NULL,
  min_log_likelihood = NULL
)
```
*Arguments:*

- pars A list representing parameters. This will be passed as the pars argument to your model, to your compare function, and (if using) to your initial function. It must be an R list (not vector or NULL) because that is what a dust model currently requires on initialisation or \$reset - we may relax this later. You may want to put your observation and initial parameters under their own keys (e.g., pars\$initial\$whatever), but this is up to you. Extra keys are silently ignored by dust models.
- save\_history Logical, indicating if the history of all particles should be saved. If saving history, then it can be queried later with the \$history method on the object.
- save\_restart An integer vector of time points to save restart infomation for. These are in terms of your underlying time variable (the time column in [particle\\_filter\\_data\(\)](#page-26-1)) not in terms of time steps. The state will be saved after the particle filtering operation (i.e., at the end of the step).
- min\_log\_likelihood Optionally, a numeric value representing the smallest likelihood we are interested in. If given and the particle filter drops below this number, then we terminate early and return -Inf. In this case, history and final state cannot be returned from the filter. This is primarily intended for use with [pmcmc](#page-31-1) where we can avoid computing likelihoods that will certainly be rejected. Only suitable for use where log-likelihood increments (with the compare function) are always negative. This is the case if you use a normalised discrete distribution, but not necessarily otherwise. If using a multi-parameter filter this can be a single number (in which case the exit is when the sum of log-likelihoods drops below this threshold) or a vector of numbers the same length as pars (in which case exit occurs when all numbers drop below this threshold).

*Returns:* A single numeric value representing the log-likelihood (-Inf if the model is impossible)

<span id="page-23-1"></span>Method run\_begin(): Begin a particle filter run. This is part of the "advanced" interface for the particle filter; typically you will want to use \$run() which provides a user-facing wrapper around this function. Once created with \$run\_begin(), you should take as many steps as needed with \$step().

```
Usage:
particle_filter$run_begin(
 pars = list(),save_history = FALSE,
```

```
save_restart = NULL,
 min_log_likelihood = NULL
\lambda
```
*Arguments:*

pars A list representing parameters. See \$run() for details.

- save\_history Logical, indicating if the history of all particles should be saved. See \$run() for details.
- save\_restart Times to save restart state at. See \$run() for details.
- min\_log\_likelihood Optionally, a numeric value representing the smallest likelihood we are interested in. See \$run() for details.

*Returns:* An object of class particle\_filter\_state, with methods step and end. This interface is still subject to change.

<span id="page-24-0"></span>Method state(): Extract the current model state, optionally filtering. If the model has not yet been run, then this method will throw an error. Returns a matrix with the number of rows being the number of model states, and the number of columns being the number of particles.

*Usage:* particle\_filter\$state(index\_state = NULL)

*Arguments:*

index\_state Optional vector of states to extract

<span id="page-24-1"></span>Method history(): Extract the particle trajectories. Requires that the model was run with save\_history = TRUE, which does incur a performance cost. This method will throw an error if the model has not run, or was run without save\_history = TRUE. Returns a 3d array with dimensions corresponding to (1) model state, filtered by index\$run if provided, (2) particle (following index\_particle if provided), (3) time point. If using a multi-parameter filter then returns a 4d array with dimensions corresponding to (1) model state, (2) particle, (3) parameter, (4) time point.

```
Usage:
particle_filter$history(index_particle = NULL)
```
*Arguments:*

index\_particle Optional vector of particle indices to return. If using a multi-parameter filter then a vector will be replicated to a matrix with number of columns equal to number of parameters, otherwise a matrix can be supplied. If NULL we return all particles' histories.

<span id="page-24-2"></span>Method ode\_statistics(): Fetch statistics about steps taken during the integration, by calling through to the \$statistics() method of the underlying model. This is only available for continuous time (ODE) models, and will error if used with discrete time models.

*Usage:* particle\_filter\$ode\_statistics()

<span id="page-24-3"></span>Method restart\_state(): Return the full particle filter state at points back in time that were saved with the save\_restart argument to \$run(). If available, this will return a 3d array, with dimensions representing (1) particle state, (2) particle index, (3) time point. If multiple parameters are used then returns a 4d array, with dimensions representing (1) particle state, (2) particle index, (3) parameter set, (4) time point. This could be quite large, especially if you are using the index <span id="page-25-2"></span>argument to create the particle filter and return a subset of all state generally. It is also different to the saved trajectories returned by \$history() because earlier saved state is not filtered by later filtering (in the history we return the tree of history representing the histories of the *final* particles, here we are returning all particles at the requested point, regardless if they appear in the set of particles that make it to the end of the simulation).

```
Usage:
particle_filter$restart_state(
  index_particle = NULL,
  save restart = NULL.
  restart_match = FALSE
\lambda
```
*Arguments:*

index\_particle Optional vector of particle indices to return. If NULL we return all particles' states.

<span id="page-25-0"></span>Method inputs(): Return a list of inputs used to configure the particle filter. These correspond directly to the argument names for the particle filter constructor and are the same as the input argument with the exception of seed, which is the state of the rng if it has been used (this can be used as a seed to restart the model).

*Usage:* particle\_filter\$inputs()

<span id="page-25-1"></span>Method set\_n\_threads(): Set the number of threads used by the particle filter (and dust model) after creation. This can be used to allocate additional (or subtract excess) computing power from a particle filter. Returns (invisibly) the previous value.

*Usage:*

particle\_filter\$set\_n\_threads(n\_threads)

*Arguments:*

n\_threads The new number of threads to use. You may want to wrap this argument in [dust::dust\\_openmp\\_threads\(\)](#page-0-0) in order to verify that you can actually use the number of threads requested (based on environment variables and OpenMP support).

```
# A basic SIR model included in the dust package
gen <- dust::dust_example("sir")
# Some data that we will fit to, using 1 particle:
\sin <- gen$new(pars = list(), time = 0, n_particles = 1)
dt <- 1 / 4
day <- seq(1, 100)incidence <- rep(NA, length(day))
true\_history \leftarrow array(NA\_real_, c(5, 1, 101))true_history[, 1, 1] <- sir$state()
for (i in day) {
 state_start <- sir$state()
 sir$run(i / dt)
 state_end <- sir$state()
```

```
true_history[, 1, i + 1] <- state_end
 # Reduction in S
 incidence[i] \leftarrow state\_start[1, 1] - state\_end[1, 1]}
# Convert this into our required format:
data_raw <- data.frame(day = day, incidence = incidence)
data <- particle_filter_data(data_raw, "day", 4, 0)
# A comparison function
compare <- function(state, observed, pars = NULL) {
 if (is.null(pars$exp_noise)) {
    exp_noise <- 1e6
 } else {
   exp_noise <- pars$exp_noise
 }
 incidence_modelled <- state[1,]
 incidence_observed <- observed$incidence
 lambda <- incidence_modelled +
    rexp(length(incidence_modelled), exp_noise)
 dpois(incidence_observed, lambda, log = TRUE)
}
# Construct the particle_filter object with 100 particles
p <- particle_filter$new(data, gen, 100, compare)
p$run(save_history = TRUE)
# Our simulated trajectories, with the "real" data superimposed
history <- p$history()
matplot(data_raw$day, t(history[1, , -1]), type = "l",
        xlab = "Time", ylab = "State",
        col = "#ff000022", \, lty = 1, \, ylim = range(history))matlines(data_raw$day, t(history[2, , -1]), col = "#ffff0022", lty = 1)
matlines(data_raw$day, t(history[3, , -1]), col = "#0000ff22", lty = 1)
matpoints(data_raw$day, t(true_history[1:3, , -1]), pch = 19,
          col = c("red", "yellow", "blue"))
```
<span id="page-26-1"></span>particle\_filter\_data *Prepare data for use with particle filter*

#### Description

Prepare data for use with the [particle\\_filter](#page-20-1). This function is required to use the particle filter as helps arrange data and be explicit about the off-by-one errors that can occur. It takes as input your data to compare against a model, including some measure of "time". We need to convert this time into model time steps (see Details).

#### Usage

```
particle_filter_data(data, time, rate, initial_time = NULL, population = NULL)
```
#### <span id="page-27-0"></span>Arguments

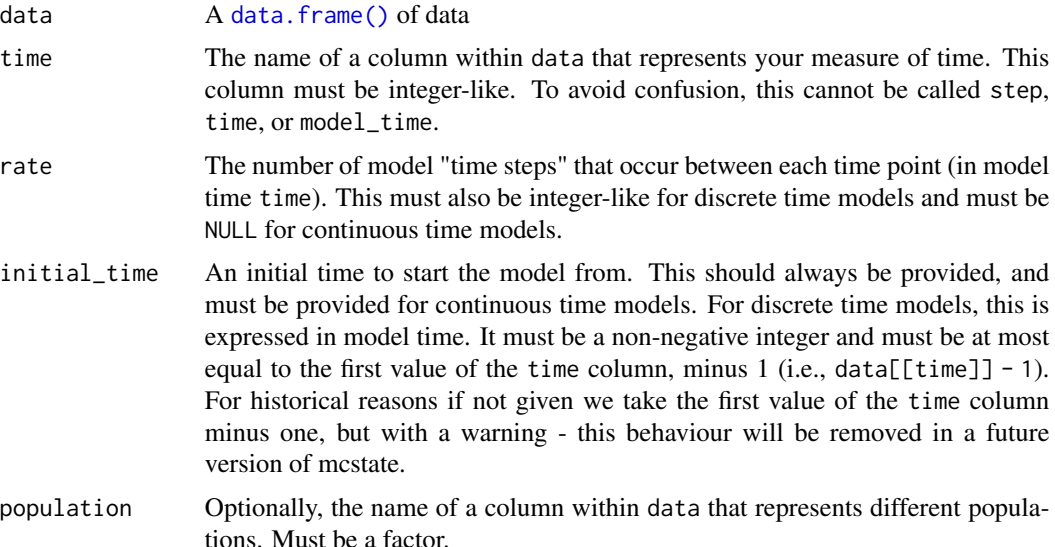

#### Details

We require that the time variable increments in unit steps; this may be relaxed in future to even steps, or possibly irregular steps, but for now this assumption is required. We assume that the data in the first column is recorded at the end of a period of 1 time unit. So if you have in the first column  $t = 10$ , data = 100 we assume that the model steps from  $t = 9$  to to  $t = 10$  and at that period the data has value 100.

For continuous time models, time is simple to think about; time is continuous (and real-valued) and really any time is acceptable. For discrete time models there are two correlated measures of time we need to consider - (1) the dust "time step", a non-negative integer value that increases in unit steps, and (2) the "model time" which is related to the dust time step based on the rate parameter here as  $\leq$  model time> =  $\leq$  dust time>  $\star$   $\leq$  rate>. For a concrete example, consider a model where we want to think in terms of days, but which we take 10 steps per day. Time step 0 and model time 0 are the same, but day 1 occurs at step 10, day 15 at step 150 and so on.

# Value

If population is NULL, a data.frame with new columns time\_start and time\_end (required by [particle\\_filter](#page-20-1)), along side all previous data except for the time variable, which is replaced by new <time>\_start and <time>\_end columns. If population is not NULL then a named list of data.frames as described above where each element represents populations in the order specified in the data.

# **Examples**

```
d \le - data.frame(day = 5:20, y = runif(16))
mcstate::particle_filter_data(d, "day", rate = 4, initial_time = 4)
```
# If providing an initial day, then the first epoch of simulation

```
# will be longer (see the first row)
mcstate::particle_filter_data(d, "day", rate = 4, initial_time = 0)
# If including populations:
d \le - data.frame(day = 5:20, y = runif(16),
                population = factor(rep(letters[1:2], each = 16)))
mcstate::particle_filter_data(d, "day", 4, 0, "population")
```
particle\_filter\_initial

*Create restart initial state*

# Description

Create a suitable initial condition function from a set of restart state. This takes care of a few bookkeping and serialisation details and returns a function appropriate to pass to [particle\\_filter](#page-20-1) as initial.

#### Usage

```
particle_filter_initial(state)
```
#### Arguments

state A matrix of state (rows are different states, columns are different realisations). This is the form of a slice pulled from a restart.

#### Value

A function with arguments info, n\_particles and pars that will sample, with replacement, a matrix of state suitable as a starting point for a particle filter. The info and pars arguments are ignored.

particle\_filter\_state *Particle filter state*

#### Description

Particle filter internal state. This object is not ordinarily constructed directly by users, but via the \$run\_begin method to [particle\\_filter.](#page-20-1) It provides an advanced interface to the particle filter that allows partially running the particle filter over part of the time trajectory.

This state object has a number of public fields that you can read but must not write (they are not read-only so you *could* write them, but don't).

# <span id="page-29-1"></span>Public fields

model The dust model being simulated

- history The particle history, if created with save\_history = TRUE. This is an internal format subject to
- restart\_state Full model state at a series of points in time, if the model was created with non-NULL save\_restart. This is a 3d (or greater) array as described in [particle\\_filter](#page-20-1)
- log\_likelihood The log-likelihood so far. This starts at 0 when initialised and accumulates value for each step taken.
- log\_likelihood\_step The log-likelihood attributable to the last step (i.e., the contribution to log\_likelihood made on the last call to \$step().

current\_time\_index The index of the last completed step.

# **Methods**

# Public methods:

- [particle\\_filter\\_state\\$new\(\)](#page-29-0)
- [particle\\_filter\\_state\\$run\(\)](#page-30-0)
- [particle\\_filter\\_state\\$step\(\)](#page-30-1)
- [particle\\_filter\\_state\\$fork\\_multistage\(\)](#page-30-2)
- [particle\\_filter\\_state\\$fork\\_smc2\(\)](#page-31-2)

<span id="page-29-0"></span>Method new(): Initialise the particle filter state. Ordinarily this should not be called by users, and so arguments are barely documented.

```
Usage:
particle_filter_state$new(
 pars,
 generator,
 model,
  data,
  data_split,
  times,
  n_particles,
  has_multiple_parameters,
 n_threads,
  initial,
  index,
  compare,
  constant_log_likelihood,
  gpu_config,
  seed,
 min_log_likelihood,
  save_history,
  save_restart,
  stochastic_schedule,
  ode_control
)
```
<span id="page-30-3"></span>*Arguments:*

pars Parameters for a single phase generator A dust generator object model If the generator has previously been initialised data A [particle\\_filter\\_data](#page-26-1) data object data\_split The same data as data but split by step times A matrix of time step beginning and ends n\_particles Number of particles to use has\_multiple\_parameters Compute multiple likelihoods at once? n\_threads The number of threads to use initial Initial condition function (or NULL) index Index function (or NULL) compare Compare function constant\_log\_likelihood Constant log likelihood function gpu\_config GPU configuration, passed to generator seed Initial RNG seed min\_log\_likelihood Early termination control save\_history Logical, indicating if we should save history save\_restart Vector of time steps to save restart at stochastic\_schedule Vector of times to perform stochastic updates ode\_control Tuning control for stepper

<span id="page-30-0"></span>Method run(): Run the particle filter to the end of the data. This is a convenience function around \$step() which provides the correct value of time\_index

*Usage:* particle\_filter\_state\$run()

<span id="page-30-1"></span>Method step(): Take a step with the particle filter. This moves the particle filter forward one step within the *data* (which may correspond to more than one step with your model) and returns the likelihood so far.

```
Usage:
```

```
particle_filter_state$step(time_index, partial = FALSE)
```
*Arguments:*

- time\_index The step *index* to move to. This is not the same as the model step, nor time, so be careful (it's the index within the data provided to the filter). It is an error to provide a value here that is lower than the current step index, or past the end of the data.
- partial Logical, indicating if we should return the partial likelihood, due to this step, rather than the full likelihood so far.

<span id="page-30-2"></span>Method fork\_multistage(): Create a new particle\_filter\_state object based on this one (same model, position in time within the data) but with new parameters, to support the "multistage particle filter". Unlike fork\_smc2, here the parameters may imply a different model shape and arbitrary transformations of the state are allowed. The model is not rerun to the current point, just transformed at that point.

<span id="page-31-0"></span>32 pmcmc

*Usage:*

```
particle_filter_state$fork_multistage(model, pars, transform_state)
```
*Arguments:*

model A model object (or NULL)

pars New model parameters

transform\_state A function to transform the model state from the old to the new parameter set. See [multistage\\_epoch\(\)](#page-13-2) for details.

<span id="page-31-2"></span>Method fork\_smc2(): Create a new particle\_filter\_state object based on this one (same model, position in time within the data) but with new parameters, run up to the date, to support the [smc2\(\)](#page-49-1) algorithm. To do this, we create a new particle\_filter\_state with new parameters at the beginning of the simulation (corresponding to the start of your data or the initial argument to [particle\\_filter\)](#page-20-1) with your new pars, and then run the filter foward in time until it reaches the same step as the parent model.

*Usage:* particle\_filter\_state\$fork\_smc2(pars) *Arguments:* pars New model parameters

<span id="page-31-1"></span>

pmcmc *Run a pmcmc sampler*

# Description

Run a pmcmc sampler

# Usage

pmcmc(pars, filter, initial = NULL, control = NULL)

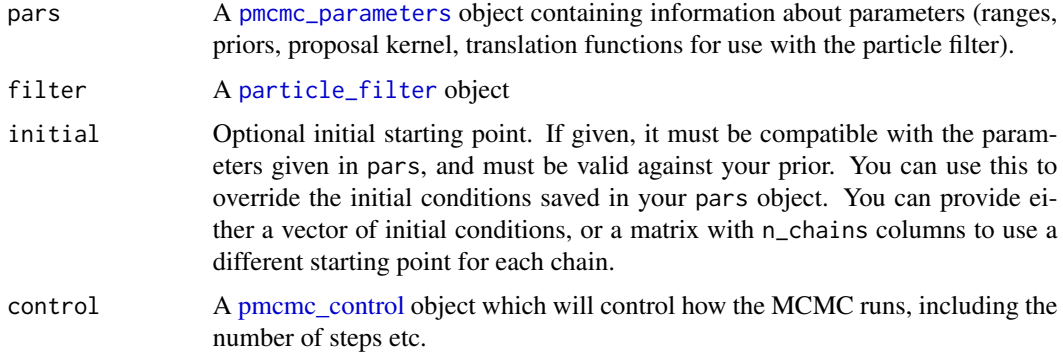

#### <span id="page-32-0"></span>Details

This is a basic Metropolis-Hastings MCMC sampler. The filter is run with a set of parameters to evaluate the likelihood. A new set of parameters is proposed, and these likelihoods are compared, jumping with probability equal to their ratio. This is repeated for n\_steps proposals.

While this function is called pmcmc and requires a particle filter object, there's nothing special about it for particle filtering. However, we may need to add things in the future that make assumptions about the particle filter, so we have named it with a "p".

# Value

A mcstate\_pmcmc object containing pars (sampled parameters) and probabilities (log prior, log likelihood and log posterior values for these probabilities). Two additional fields may be present: state (if return\_state was TRUE), containing the final state of a randomly selected particle at the end of the simulation, for each step (will be a matrix with as many rows as your state has variables, and as n\_steps + 1 columns corresponding to each step). trajectories will include a 3d array of particle trajectories through the simulation (if return\_trajectories was TRUE).

pmcmc\_chains\_prepare *pMCMC with manual chain scheduling*

# **Description**

Run a pMCMC, with sensible random number behaviour, but schedule execution of the chains yourself. Use this if you want to distribute chains over (say) the nodes of an HPC system.

#### Usage

```
pmcmc_chains_prepare(path, pars, filter, control, initial = NULL)
```

```
pmcmc_chains_run(chain_id, path, n_threads = NULL)
```
pmcmc\_chains\_collect(path)

pmcmc\_chains\_cleanup(path)

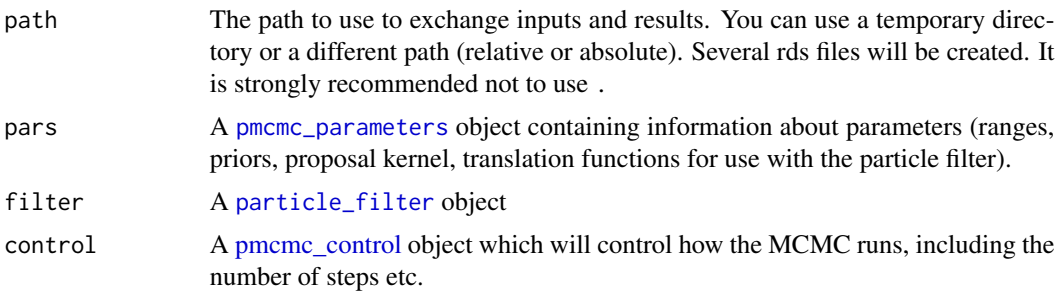

<span id="page-33-0"></span>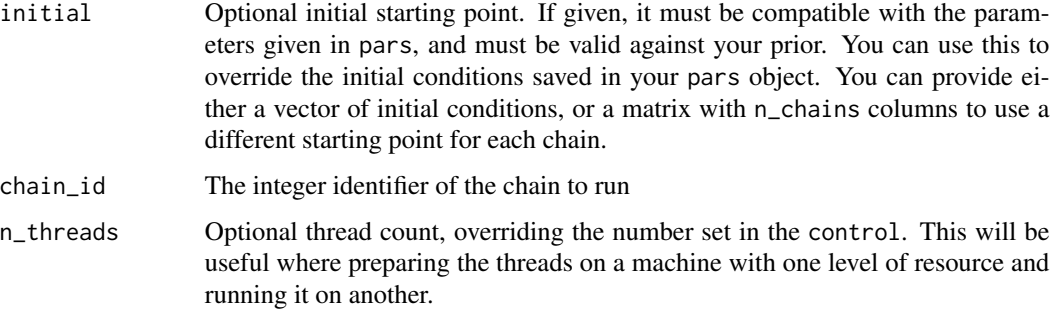

# Details

Basic usage will look like

```
path <- mcstate::pmcmc_chains_prepare(tempfile(), pars, filter, control)
for (i in seq_len(control$n_chains)) {
 mcstate::pmcmc_chains_run(i, path)
}
samples <- mcstate::pmcmc_chains_collect(path)
mcstate::pmcmc_chains_cleanup(path)
```
You can safely parallelise (or not) however you like at the point where the loop is (even across other machines) and get the same outputs regardless.

<span id="page-33-1"></span>pmcmc\_combine *Combine pmcmc samples*

# Description

Combine multiple [pmcmc\(\)](#page-31-1) samples into one object

#### Usage

```
pmcmc_combine(..., samples = list(...))
```
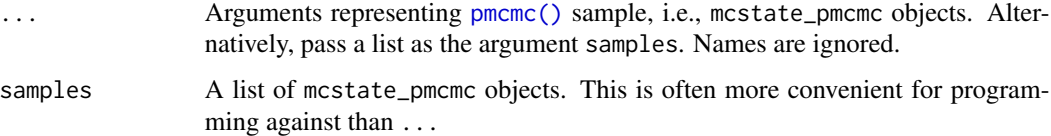

<span id="page-34-1"></span><span id="page-34-0"></span>

#### Description

Control for the pmcmc. This function constructs a list of options and does some basic validation to ensure that the options will work well together. Do not manually change the values in this object. Do not refer to any argument except n\_steps by position as the order of the arguments may change in future.

#### Usage

```
pmcmc_control(
 n_steps,
 n_chains = 1L,
 n_threads_total = NULL,
 n_workers = 1L,
  rerun_every = Inf,
  rerun_random = FALSE,
 use_parallel_seed = FALSE,
  save_state = TRUE,
  save_restart = NULL,
  save_trajectories = FALSE,
 progress = FALSE,
 nested_step_ratio = 1,
 nested_update_both = FALSE,
  filter_early_exit = FALSE,
  restart_match = FALSE,
  n_burnin = NULL,
  n_steps_retain = NULL,
  adaptive_proposal = NULL,
 path = NULL
)
```
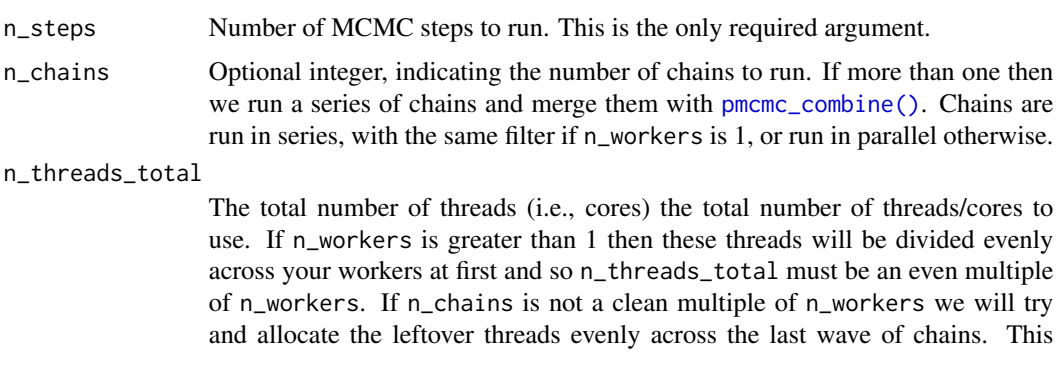

<span id="page-35-0"></span>value must be provided if n\_workers is given, but is optional otherwise - if given it overrides the value in the particle filter. n\_workers Number of "worker" processes to use to run chains in parallel. This must be at most n\_chains and is recommended to be a divisor of n\_chains. If n\_workers is 1, then chains are run in series (i.e., one chain after the other). See the parallel

vignette (vignette("parallelisation", package = "mcstate")) for more details about this approach.

rerun\_every Optional integer giving the frequency at which we should rerun the particle filter on the current "accepted" state. The default for this (Inf) will never rerun this point, but if you set to 100, then every 100 steps we run the particle filter on both the proposed *and* previously accepted point before doing the comparison. This may help "unstick" chains, at the cost of some bias in the results.

rerun\_random Logical, controlling the behaviour of rerunning (when rerun\_every is finite). The default value of FALSE will rerun the filter deterministically at a fixed number of iterations (given by rerun\_every). If TRUE, then we stochastically rerun each step with probability of 1 / rerun\_every. This gives the same expected number of MCMC steps between reruns but a different pattern.

use\_parallel\_seed

Logical, indicating if seeds should be configured in the same way as when running workers in parallel (with n\_workers > 1). Set this to TRUE to ensure reproducibility if you use this option sometimes (but not always). This option only has an effect if n\_workers is 1.

- save\_state Logical, indicating if the state should be saved at the end of the simulation. If TRUE, then a single randomly selected particle's state will be collected at the end of each MCMC step. This is the full state (i.e., unaffected by and index used in the particle filter) so that the process may be restarted from this point for projections. If save\_trajectories is TRUE the same particle will be selected for each. The default is TRUE, which will cause n\_state \* n\_steps of data to be output alongside your results. Set this argument to FALSE to save space, or use [pmcmc\\_thin\(\)](#page-47-1) after running the MCMC.
- save\_restart An integer vector of time points to save restart information for; this is in addition to save\_state (which saves the final model state) and saves the full model state. It will use the same trajectory as save\_state and save\_trajectories. Note that if you use this option you will end up with lots of model states and will need to process them in order to actually restart the pmcmc or the particle filter from this state. The integers correspond to the *time* variable in your filter (see [particle\\_filter](#page-20-1) for more information).

save\_trajectories

Logical, indicating if the particle trajectories should be saved during the simulation. If TRUE, then a single randomly selected particle's trajectory will be collected at the end of each MCMC step. This is the filtered state (i.e., using the state component of index provided to the particle filter). If save\_state is TRUE the same particle will be selected for each.

progress Logical, indicating if a progress bar should be displayed, using [progress::progress\\_bar](#page-0-0). nested\_step\_ratio

> Either integer or 1/integer, which specifies the ratio of fixed:varied steps in a nested pMCMC. For example 3 would run 3 steps proposing fixed parameters

<span id="page-36-0"></span>only and then 1 step proposing varied parameters only; whereas 1/3 would run 3 varied steps for every 1 fixed step. The default value of 1 runs an equal number of iterations updating the fixed and varied parameters. Sensible choices of this parameter may depend on the true ratio of fixed:varied parameters or on desired run-time, for example updating fixed parameters is quicker so more varied steps could be more efficient.

# nested\_update\_both

If FALSE (default) then alternates between proposing fixed and varied parameter updates according to the ratio in nested\_step\_ratio. If TRUE then proposes fixed and varied parameters simultaneously and collectively accepts/rejects them, nested\_step\_ratio is ignored.

#### filter\_early\_exit

Logical, indicating if we should allow the particle filter to exit early for points that will not be accepted. Only use this if your log-likelihood never increases between steps. This will the the case where your likelihood calculation is a sum of discrete normalised probability distributions, but may not be for continuous distributions!

- restart\_match Logical, indicating whether the restart state saved from the particle filter should match the trajectory saved, otherwise the restart state will be randomly drawn from the states of the particle filter after filtering to the restart time point.
- n\_burnin Optionally, the number of points to discard as burnin. This happens separately to the burnin in [pmcmc\\_thin](#page-47-1) or [pmcmc\\_sample.](#page-47-2) See Details.
- n\_steps\_retain Optionally, the number of samples to retain from the n\_steps n\_burnin steps. See Details.

adaptive\_proposal

Optionally, control over an adaptive proposal [\(adaptive\\_proposal\\_control\)](#page-1-1). Alternatively FALSE to disable, TRUE to enable defaults. This is only valid for single-population deterministic models.

path Optional path to save partial pmcmc results in, when using workers. If not given (or NULL) then a temporary directory is used.

#### Details

pMCMC is slow and you will want to parallelise it if you possibly can. There are two ways of doing this which are discussed in some detail in vignette("parallelisation", package = "mcstate").

#### Value

A pmcmc\_control object, which should not be modified once created.

#### Thinning the chain at generation

Generally it may be preferable to thin the chains after generation using pmcmc—thin or pmcmc—sample. However, waiting that long can create memory consumption issues because the size of the trajectories can be very large. To avoid this, you can thin the chains at generation - this will avoid creating large trajectory arrays, but will discard some information irretrivably.

<span id="page-37-0"></span>If either of the options n\_burnin or n\_steps\_retain are provided, then we will subsample the chain at generation.

- If n\_burnin is provided, then the first n\_burnin (of n\_steps) samples is discarded. This must be at most n\_steps
- If n\_steps\_retain is provided, then we *evenly* sample out of the remaining samples. The algorithm will try and generate a sensible set here, and will always include the last sample of n\_steps but may not always include the first post-burnin sample. An error will be thrown if a suitable sampling is not possible (e.g., if n\_steps\_retain is larger than n\_steps - n\_burnin

If either of n\_burnin or n\_steps\_retain is provided, the resulting samples object will include the full set of parameters and probabilities sampled, along with an index showing how they relate to the filtered samples.

#### Examples

```
mcstate::pmcmc_control(1000)
# Suppose we have a fairly large node with 16 cores and we want to
# run 8 chains. We can use all cores for a single chain and run
# the chains sequentially like this:
m{\text{cstate}}::pmcmc_control(1000, n_chains = 8, n_threads_total = 16)
# However, on some platforms (e.g., Windows) this may only realise
# a 50% total CPU use, in which case you might benefit from
# splitting these chains over different worker processes (2-4
# workers is likely the largest useful number).
m{\text{cstate}}::pmcmc_control(1000, n_chains = 8, n_threads_total = 16,
                        n_\varepsilon n = 4)
```
<span id="page-37-1"></span>pmcmc\_parameter *Describe single pmcmc parameter*

#### Description

Describe a single parameter for use within the pmcmc. Note that the name is not set here, but will end up being naturally defined when used with [pmcmc\\_parameters](#page-38-1), which collects these together for use with [pmcmc\(\)](#page-31-1).

#### Usage

```
pmcmc_parameter(
  name,
  initial,
 min = -Inf,max = Inf,
  discrete,
  integer = FALSE,
  prior = NULL,
```
# <span id="page-38-0"></span>pmcmc\_parameters 39

mean = NULL

 $\lambda$ 

# Arguments

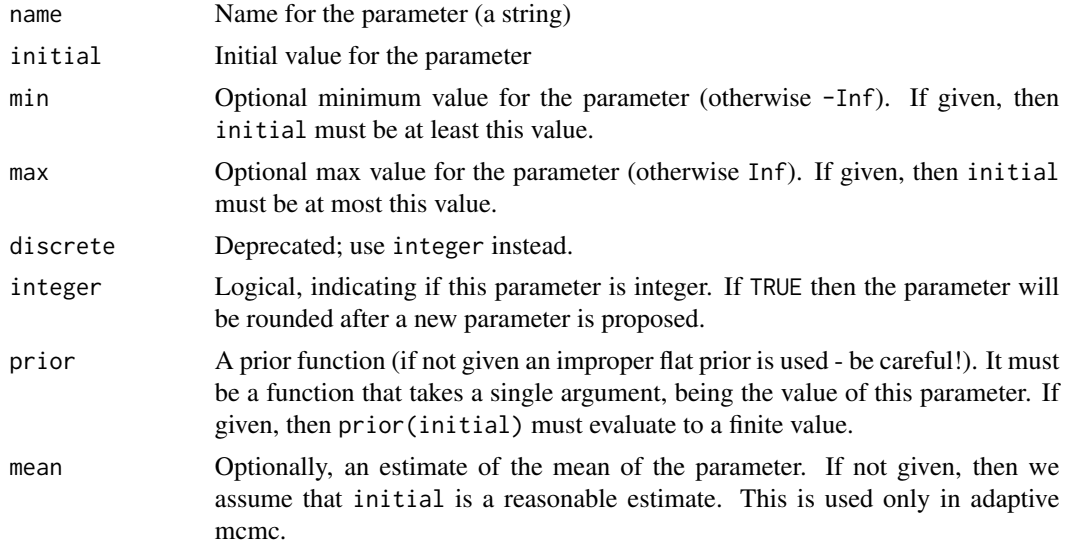

#### Examples

pmcmc\_parameter("a", 0.1)

<span id="page-38-1"></span>pmcmc\_parameters *pmcmc\_parameters*

#### Description

Construct parameters for use with [pmcmc\(\)](#page-31-1). This creates a utility object that is used internally to work with parameters. Most users only need to construct this object, but see the examples for how it can be used.

# Parameter transformations

Unless you have a very simple model, it is highly unlikely that the parameters that you are interested in performing inference on are the same as the parameters that you might need to initialise your model.

Due to the nature of mcmc and other inference algorithms, the general assumption is that the inference parameters will be a simple vector of real values; here each of the parameters elements corresponds to one of these. The proposal matrix maps one vector to another via a simple multivariategaussian kernel.

On the other hand, dust models can take a named list of arbitrary data as their input parameters (see [dust::dust\\_generator\)](#page-0-0). These might include:

- <span id="page-39-1"></span>• things that are not parameters at all from the perspective of the inference - for example some quantity that you might vary depending on the region/species/etc you're running the model for but that you are not fitting.
- non-scalar quantities that are directly derived from some parameters that you are fitting. As an example of this, in [sircovid,](https://mrc-ide.github.io) a transmission model of COVID, we take a number of "contact rates" which apply at different points in time, and generate from this an interpolated series of contact rates per time step (a very long vector). Other users have needed to generate equilibrium solutions to parts of their model and used these at initialisation.
- arbitrary complex inputs to the model, for example weather data, demographic matrices, population contact rate matrices etc. These are all "parameters" from the perspective of a dust model but not at all from the perspective of the inference process.

To allow for this in a flexible way, mcstate allows a "transform" function, the transform argument to the constructor. This function maps a named numeric vector of inference parameters to whatever you need for your dust model. The default value for this function is [as.list](#page-0-0) which just converts the named vector to a named list, which works well in the example cases here.

When providing a transformation function, you may want to provide a "closure" rather than a toplevel function. This way you can bind additional data into your function. For example, suppose that you want to use some demographic matrix m in your model, and perform inference on parameters a and b you might write

```
make_transform <- function(m) {
  function(theta) {
    c(list(m = m), as.list(theta))}
}
```
and pass this into mcstate::pmcmc\_parameters\$new, providing parameter definitions only for a and b. See the examples for full working of this.

# Methods

Public methods:

- [pmcmc\\_parameters\\$new\(\)](#page-39-0)
- [pmcmc\\_parameters\\$initial\(\)](#page-40-0)
- [pmcmc\\_parameters\\$mean\(\)](#page-40-1)
- [pmcmc\\_parameters\\$vcv\(\)](#page-40-2)
- [pmcmc\\_parameters\\$names\(\)](#page-40-3)
- [pmcmc\\_parameters\\$summary\(\)](#page-40-4)
- [pmcmc\\_parameters\\$prior\(\)](#page-40-5)
- [pmcmc\\_parameters\\$propose\(\)](#page-40-6)
- [pmcmc\\_parameters\\$model\(\)](#page-41-0)
- [pmcmc\\_parameters\\$fix\(\)](#page-41-1)

<span id="page-39-0"></span>Method new(): Create the pmcmc\_parameters object

*Usage:*

<span id="page-40-7"></span>pmcmc\_parameters\$new(parameters, proposal, transform = NULL)

*Arguments:*

- parameters A list of [pmcmc\\_parameter](#page-37-1) objects, each of which describe a single parameter in your model. If parameters is named, then these names must match the \$name element of each parameter is used (this is verified).
- proposal A square proposal distribution corresponding to the variance-covariance matrix of a multivariate gaussian distribution used to generate new parameters. It must have the same number of rows and columns as there are elements in parameters, and if named the names must correspond exactly to the names in parameters. Because it corresponds to a variancecovariance matrix it must be symmetric and positive definite.
- transform An optional transformation function to apply to your parameter vector immediately before passing it to the model function. If not given, then [as.list](#page-0-0) is used, as dust models require this. However, if t you need to generate derived parameters from those being actively sampled you can do arbitrary transformations here.

<span id="page-40-0"></span>Method initial(): Return the initial parameter values as a named numeric vector

*Usage:*

pmcmc\_parameters\$initial()

<span id="page-40-1"></span>Method mean(): Return the estimate of the mean of the parameters, as set when created (this is not updated by any fitting!)

*Usage:* pmcmc\_parameters\$mean()

<span id="page-40-2"></span>Method vcv(): Return the variance-covariance matrix used for the proposal.

```
Usage:
pmcmc_parameters$vcv()
```
<span id="page-40-3"></span>Method names(): Return the names of the parameters

*Usage:* pmcmc\_parameters\$names()

<span id="page-40-4"></span>Method summary(): Return a data.frame with information about parameters (name, min, max, and integer).

*Usage:* pmcmc\_parameters\$summary()

<span id="page-40-5"></span>Method prior(): Compute the prior for a parameter vector

*Usage:*

pmcmc\_parameters\$prior(theta)

*Arguments:*

<span id="page-40-6"></span>theta a parameter vector in the same order as your parameters were defined in (see \$names() for that order.

Method propose(): Propose a new parameter vector given a current parameter vector. This proposes a new parameter vector given your current vector and the variance-covariance matrix of your proposal kernel, rounds any integer values, and reflects bounded parameters until they lie within min:max.

*Usage:*

```
pmcmc_parameters$propose(theta, scale = 1, vcv = NULL)
```
*Arguments:*

- theta a parameter vector in the same order as your parameters were defined in (see \$names() for that order.
- scale an optional scaling factor to apply to the proposal distribution. This may be useful in sampling starting points. The parameter is equivalent to a multiplicative factor applied to the variance covariance matrix.
- vcv A variance covariance matrix of the correct size, overriding the proposal matrix built into the parameters object. This will be slightly less efficient but allow a different proposal matrix to be used (e.g., during an adaptive MCMC)
- <span id="page-41-0"></span>Method model(): Apply the model transformation function to a parameter vector.

*Usage:*

```
pmcmc_parameters$model(theta)
```
*Arguments:*

theta a parameter vector in the same order as your parameters were defined in (see \$names() for that order.

<span id="page-41-1"></span>**Method**  $fix$ ): Set some parameters to fixed values. Use this to reduce the dimensionality of your system.

*Usage:*

pmcmc\_parameters\$fix(fixed)

*Arguments:*

fixed a named vector of parameters to fix

```
# Construct an object with two parameters:
pars <- mcstate::pmcmc_parameters$new(
 list(mestimate::pmc_mcanceler("a", 0.1, min = 0, max = 1,prior = function(a) log(a)),
      mcstate::pmcmc_parameter("b", 0, prior = dnorm)),
 matrix(c(1, 0.5, 0.5, 2), 2, 2))
# Initial parameters
p <- pars$initial()
p
# Propose a new parameter point
pars$propose(p)
# Information about parameters:
```

```
pars$names()
pars$summary()
# Compute prior
pars$prior(p)
# Transform data for your model
pars$model(p)
# Above we describe a nontrivial transformation function using a closure
make_transform <- function(m) {
 function(theta) {
    c(list(m = m), as.list(theta))}
}
# Suppose this is our demographic matrix (note here that the name
# need not match that used in the transform)
demographic_matrix <- diag(4)
# Construct the parameters as above, but this time passing in the
# function that make_transform returns
pars <- mcstate::pmcmc_parameters$new(
 list(mcstate::pmcmc_parameter("a", 0.1, min = 0, max = 1,
                                prior = function(a) log(a)),
      mcstate::pmcmc_parameter("b", 0, prior = dnorm)),
 matrix(c(1, 0.5, 0.5, 2), 2, 2),
 make_transform(demographic_matrix))
# Now, as above we start from a position in terms of a and b only:
pars$initial()
# But when prepared for the model, our matrix will be set up
pars$model(pars$initial())
```
<span id="page-42-1"></span>pmcmc\_parameters\_nested

*pmcmc\_parameters\_nested*

#### Description

Construct nested parameters for use with [pmcmc\(\)](#page-31-1). This creates a utility object that is used internally to work with parameters that may be fixed and the same for all given populations, or varied and possibly-different between populations. Most users only need to construct this object, but see the examples for how it can be used.

#### Methods

Public methods:

- <span id="page-43-2"></span>• [pmcmc\\_parameters\\_nested\\$new\(\)](#page-43-0)
- [pmcmc\\_parameters\\_nested\\$names\(\)](#page-43-1)
- [pmcmc\\_parameters\\_nested\\$populations\(\)](#page-44-0)
- [pmcmc\\_parameters\\_nested\\$validate\(\)](#page-44-1)
- [pmcmc\\_parameters\\_nested\\$summary\(\)](#page-44-2)
- [pmcmc\\_parameters\\_nested\\$initial\(\)](#page-44-3)
- [pmcmc\\_parameters\\_nested\\$mean\(\)](#page-44-4)
- [pmcmc\\_parameters\\_nested\\$vcv\(\)](#page-44-5)
- [pmcmc\\_parameters\\_nested\\$prior\(\)](#page-44-6)
- [pmcmc\\_parameters\\_nested\\$propose\(\)](#page-44-7)
- [pmcmc\\_parameters\\_nested\\$model\(\)](#page-45-0)
- [pmcmc\\_parameters\\_nested\\$fix\(\)](#page-45-1)

<span id="page-43-0"></span>Method new(): Create the pmcmc\_parameters object

```
Usage:
pmcmc_parameters_nested$new(
 parameters,
 proposal_varied = NULL,
  proposal_fixed = NULL,
 populations = NULL,
  transform = NULL
)
```
*Arguments:*

- parameters A list of [pmcmc\\_parameter](#page-37-1) or [pmcmc\\_varied\\_parameter](#page-48-1) objects, each of which describe a single (possibly-varying) parameter in your model. If parameters is named, then these names must match the \$name element of each parameter that is used (this is verified).
- proposal\_varied, proposal\_fixed Square proposal matrices corresponding to the variancecovariance matrix of a multivariate gaussian distribution used to generate new varied and fixed parameters respectively.'. They must have the same number of rows and columns as there are varied and fixed parameters respectively. The names must correspond exactly to the names in parameters. Because it corresponds to a variance-covariance matrix it must be symmetric and positive definite.
- populations Specifies the names of the different populations that the varying parameters change according to. Only required if no [pmcmc\\_varied\\_parameter](#page-48-1) objects are included in parameters. Otherwise population names are taken from those objects.
- transform An optional transformation function to apply to your parameter vector immediately before passing it to the model function. If not given, then [as.list](#page-0-0) is used, as dust models require this. However, if you need to generate derived parameters from those being actively sampled you can do arbitrary transformations here.

<span id="page-43-1"></span>Method names(): Return the names of the parameters

*Usage:*

pmcmc\_parameters\_nested\$names(type = "both")

type One of "both" (the default, all parameters), "fixed" (parameters that are shared across populations) or "varied" (parameters that vary over populations).

<span id="page-44-0"></span>Method populations(): Return the names of the populations

```
Usage:
```
pmcmc\_parameters\_nested\$populations()

<span id="page-44-1"></span>Method validate(): Validate a parameter matrix. This method checks that your matrix has the expected size (rows according to parameters, columns to populations) and if named that the names are exactly what is expected. It also verifies that the fixed parameters are same across all populations.

```
Usage:
pmcmc_parameters_nested$validate(theta)
Arguments:
theta a parameter matrix
```
<span id="page-44-2"></span>**Method** summary(): Return a data. frame with information about parameters (name, min, max, integer, type (fixed or varied) and population)

```
Usage:
pmcmc_parameters_nested$summary()
```
<span id="page-44-3"></span>Method initial(): Return the initial parameter values as a named matrix with rows corresponding to parameters and columns to populations.

```
Usage:
pmcmc_parameters_nested$initial()
```
<span id="page-44-4"></span>Method mean(): Return the estimate of the mean of the parameters, as set when created (this is not updated by any fitting!)

*Usage:* pmcmc\_parameters\_nested\$mean(type)

<span id="page-44-5"></span>Method vcv(): Return the variance-covariance matrix used for the proposal.

*Usage:*

pmcmc\_parameters\_nested\$vcv(type)

<span id="page-44-6"></span>Method prior(): Compute the prior(s) for a parameter matrix. Returns a named vector with names corresponding to populations.

*Usage:*

pmcmc\_parameters\_nested\$prior(theta)

*Arguments:*

theta a parameter matrix with columns in the same order as \$names() and rows in the same order as \$populations().

<span id="page-44-7"></span>Method propose(): This proposes a new parameter matrix given your current matrix and the variance-covariance matrices of the proposal kernels, rounds any integer values, and reflects bounded parameters until they lie within min:max. Returns matrix with rows corresponding to parameters and columns to populations (i.e., the same orientation as theta).

#### *Usage:*

pmcmc\_parameters\_nested\$propose(theta, type, scale = 1, vcv = NULL)

*Arguments:*

- theta a parameter matrix with rows in the same order as \$names() and columns in the same order as \$populations().
- type specifies which type of parameters should be proposed, either fixed parameters only ("fixed"), varied only ("varied"), or both ("both") types. For 'fixed' and 'varied', parameters of the other type are left unchanged.
- scale an optional scaling factor to apply to the proposal distribution. This may be useful in sampling starting points. The parameter is equivalent to a multiplicative factor applied to the variance covariance matrix.

<span id="page-45-0"></span>Method model(): Apply the model transformation function to a parameter matrix.

*Usage:*

pmcmc\_parameters\_nested\$model(theta)

*Arguments:*

theta a parameter matrix with rows in the same order as \$names() and columns in the same order as \$populations().

<span id="page-45-1"></span>**Method**  $fix()$ : Set some parameters to fixed values. Use this to reduce the dimensionality of your system. Note that this function has an unfortunate name collision - we use "fixed" and "varied" parameters generally to refer to ones that are fixed across populations or which vary among populations. However, in the context of this method "fixed" refers to parameters which will be set to a single value and no longer used in inference.

*Usage:*

pmcmc\_parameters\_nested\$fix(fixed)

*Arguments:*

fixed a named vector of parameters to fix

```
# Construct an object with two varied parameters ('a' and 'b'),
# two fixed parameters ('c' and 'd') and two populations ('p1' and 'p2')
parameters <- list(mcstate::pmcmc_varied_parameter("a", c("p1", "p2"), 2),
                  mcstate::pmcmc_varied_parameter("b", c("p1", "p2"), 2),
                  mcstate::pmcmc_parameter("c", 3),
                  mcstate::pmcmc_parameter("d", 4))
proposal_fixed <- diag(2)
proposal_varied <- diag(2) + 1
pars <- mcstate::pmcmc_parameters_nested$new(parameters, proposal_varied,
                                             proposal_fixed)
# Initial parameters
p <- pars$initial()
p
# Propose a new parameter point
```
# <span id="page-46-0"></span>pmcmc\_predict 47

```
pars$propose(p, type = "both")
pars$propose(p, type = "fixed")
pars$propose(p, type = "varied")
# Information about parameters:
pars$names()
pars$names("fixed")
pars$names("varied")
pars$summary()
# Compute log prior probability, per population
pars$prior(p)
# Transform data for your model
pars$model(p)
```
<span id="page-46-1"></span>

pmcmc\_predict *Run predictions from PMCMC*

# Description

Run predictions from the results of [pmcmc\(\)](#page-31-1). This function can also be called by running [predict\(\)](#page-0-0) on the object, using R's S3 dispatch.

# Usage

```
pmcmc_predict(
 object,
  times,
 prepend_trajectories = FALSE,
 n_threads = NULL,
  seed = NULL
)
```
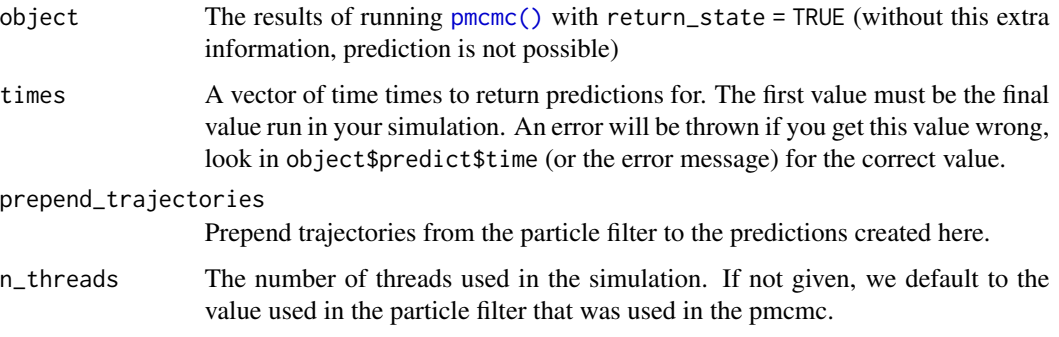

<span id="page-47-0"></span>seed The random number seed (see [particle\\_filter](#page-20-1)). The default value of NULL will seed the dust random number generator from R's random number generator. However, you can pick up from the same RNG stream used in the simulation if you pass in seed = object\$predict\$seed. However, do not do this if you are gong to run pmcmc\_predict() multiple times the result will be identical. If you do want to call predict with this state multiple times you should create a persistant rng state object (e.g., with [dust::dust\\_rng](#page-0-0) and perform a "long jump" between each call.

<span id="page-47-1"></span>

#### pmcmc\_thin *Thin a pmcmc chain*

#### <span id="page-47-2"></span>Description

Thin results of running [pmcmc\(\)](#page-31-1). This function may be useful before using [pmcmc\\_predict\(\)](#page-46-1), or before saving pmcmc output to disk. pmcmc\_thin takes every thin'th sample, while pmcmc\_sample randomly selects a total of n\_sample samples.

# Usage

```
pmcmc_thin(object, burnin = NULL, thin = NULL)
pmcmc_sample(object, n_sample, burnin = NULL)
```
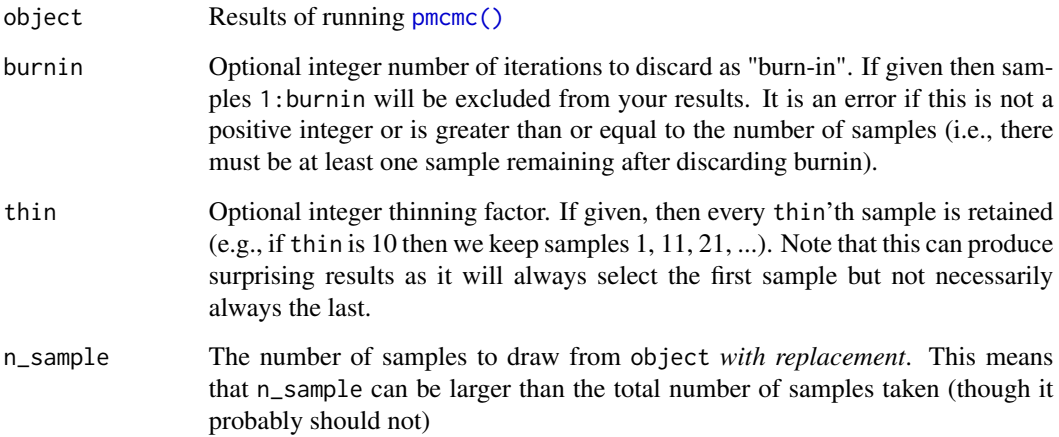

<span id="page-48-1"></span><span id="page-48-0"></span>pmcmc\_varied\_parameter

*Describe varying pmcmc parameter*

# Description

Describe a varying parameter for use within the nested pmcmc. Note that the name is not set here, but will end up being naturally defined when used with [pmcmc\\_parameters\\_nested](#page-42-1), which collects these together for use with [pmcmc\(\)](#page-31-1).

# Usage

```
pmcmc_varied_parameter(
  name,
 populations,
  initial,
 min = -Inf,max = Inf,
 discrete,
  integer = FALSE,
 prior = NULL
)
```
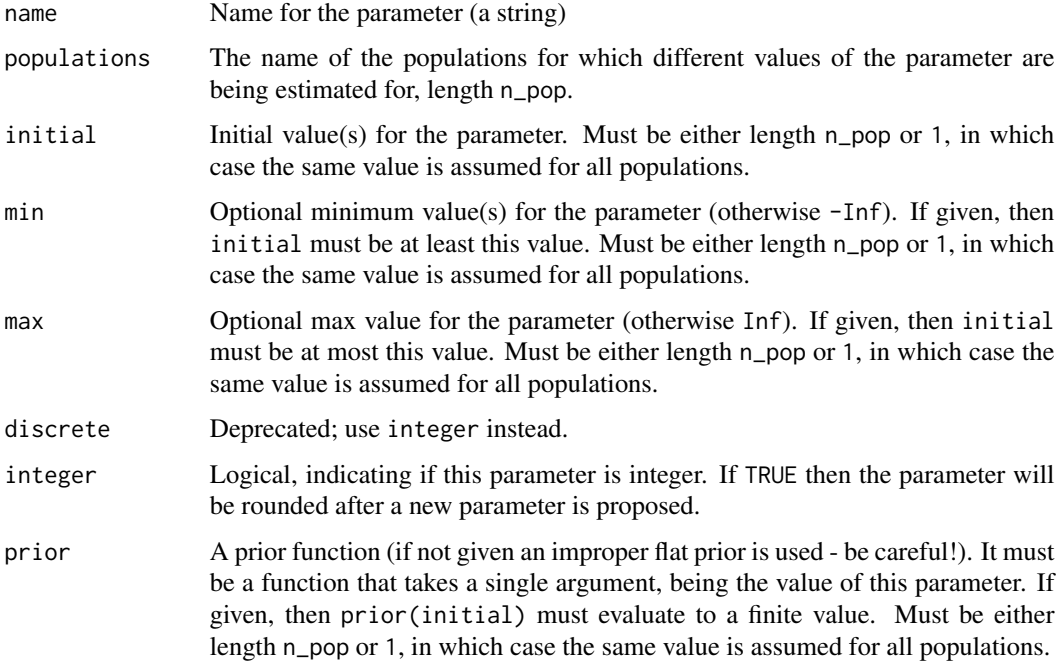

### Examples

```
mcstate::pmcmc_varied_parameter(
  name = "size",populations = c("Europe", "America"),
  initial = c(100, 200),
  min = 0,
  max = Inf,integer = TRUE,
  prior = list(dnorm, dexp))
```
<span id="page-49-1"></span>

smc2 Run SMC<sup> $\land$ 2</sup>

### Description

Run a SMC^2. This is experimental and subject to change. Use at your own risk.

# Usage

smc2(pars, filter, control)

# Arguments

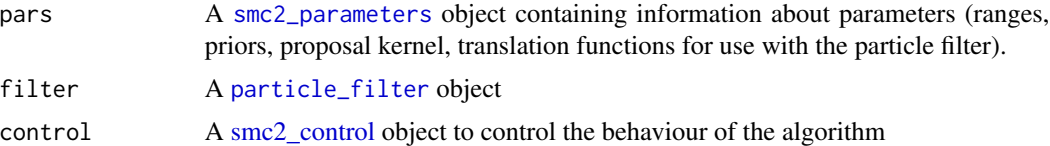

#### Value

A smc2\_result object, with elements

- pars: a matrix of sampled parameters (n\_parameter\_set long)
- probabilities: a matrix of probabilities (log\_prior, log\_likelihood, log\_posterior and weight). The latter is the log posterior normalised over all samples
- statistics: interesting or useful statistics about your sample, including the ess (effective sample size, over time), acceptance\_rate (where a regeneration step was done, the acceptance rate), n\_particles, n\_parameter\_sets and n\_steps (inputs to the simulation). The effort field is a rough calculation of the number of particle-filter runs that this run was worth.

- # We use an example from dust which implements an epidemiological SIR
- # (Susceptible-Infected-Recovered) model; see vignette("sir\_models")
- # for more background, as this example follows from the pMCMC example
- # there

<span id="page-49-0"></span>

#### $\text{smc2}$  51

```
# The key tuning here is the number of particles per filter and number
# of parameter sets to consider simultaneously. Ordinarily these would
# be set (much) higher with an increase in computing time
n_particles <- 42
n_parameter_sets <- 20
# Basic epidemiological (Susceptible-Infected-Recovered) model
sir <- dust::dust_example("sir")
# Pre-computed incidence data
incidence <- read.csv(system.file("sir_incidence.csv", package = "mcstate"))
# Annotate the data so that it is suitable for the particle filter to use
dat <- mcstate::particle_filter_data(incidence, "day", 4, 0)
# Subset the output during run
index <- function(info) {
 list(run = 5L)}
# The comparison function, used to compare simulated data with observe
# data, given the above subset
compare <- function(state, observed, pars) {
 exp_noise <- 1e6
 incidence_modelled <- state[1L, , drop = TRUE]
  incidence_observed <- observed$cases
 lambda <- incidence_modelled +
   rexp(n = length(incidence_modelled), rate = exp_noise)
 dpois(x = incidence_observed, lambda = lambda, log = TRUE)}
# Finally, construct the particle filter:
filter <- mcstate::particle_filter$new(dat, sir, n_particles, compare,
                                       index = index)# To control the smc2 we need to specify the parameters to consider
pars <- mcstate::smc2_parameters$new(
 list(
    mcstate::smc2_parameter("beta",
                            function(n) runif(n, 0, 1),
                            function(x) dunif(x, \theta, 1, log = TRUE),
                            min = 0, max = 1,
    mcstate::smc2_parameter("gamma",
                            function(n) runif(n, 0, 1),
                            function(x) dunif(x, 0, 1, log = TRUE),
                            min = 0, max = 1))
control <- mcstate::smc2_control(n_parameter_sets, progress = TRUE)
# Then we run the particle filter
res <- mcstate::smc2(pars, filter, control)
# This returns quite a lot of information about the fit, and this will
```

```
# Most useful is likely the predict method:
predict(res)
```
<span id="page-51-1"></span>smc2\_control *Control for SMC2*

# Description

res

Control for [smc2.](#page-49-1) This function constructs a list of options and does some basic validation to ensure that the options will work well together. Do not manually change the values in this object. Do not refer to any argument except n\_parameter\_sets by position as the order of the arguments may change in future.

# Usage

```
smc2_control(
  n_parameter_sets,
  degeneracy_threshold = 0.5,
  covariance\_scaling = 0.5,
 progress = TRUE,
  save_trajectories = FALSE
)
```
#### Arguments

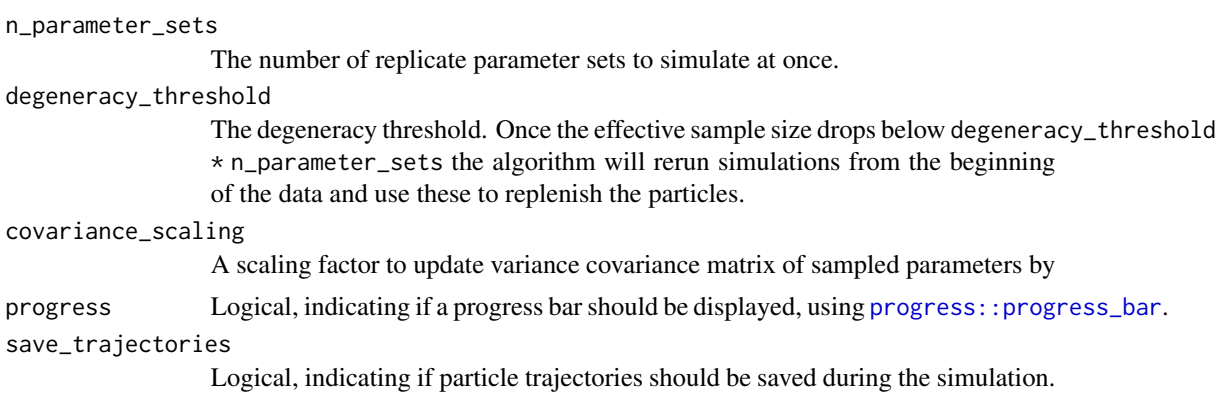

# Value

A smc2\_control object, which should not be modified once created.

# Examples

mcstate::smc2\_control(100)

<span id="page-51-0"></span>

# Description

Describe a single parameter for use within the SMC^2. Note that the name is not set here, but will end up being naturally defined when used with [smc2\\_parameters](#page-53-1), which collects these together for use with [smc2\(\)](#page-49-1).

### Usage

```
smc2_parameter(
 name,
 sample,
 prior,
 min = -Inf,max = Inf,discrete,
  integer = FALSE
)
```
# Arguments

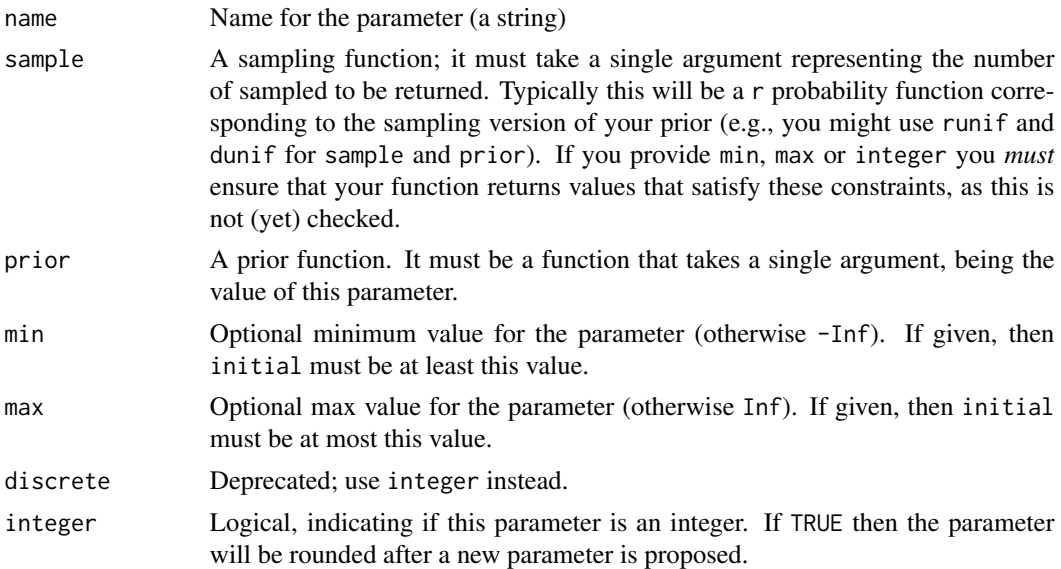

# Examples

mcstate::smc2\_parameter("a",

function(n) rnorm(n), function(x) dnorm(n, log = TRUE)) <span id="page-53-1"></span><span id="page-53-0"></span>smc2\_parameters *smc2\_parameters*

# Description

Construct parameters for use with [smc2\(\)](#page-49-1). This creates a utility object that is used internally to work with parameters. Most users only need to construct this object, but see the examples for how it can be used.

#### **Methods**

Public methods:

- [smc2\\_parameters\\$new\(\)](#page-53-2)
- [smc2\\_parameters\\$sample\(\)](#page-53-3)
- [smc2\\_parameters\\$names\(\)](#page-53-4)
- [smc2\\_parameters\\$summary\(\)](#page-53-5)
- [smc2\\_parameters\\$prior\(\)](#page-54-0)
- [smc2\\_parameters\\$propose\(\)](#page-54-1)
- [smc2\\_parameters\\$model\(\)](#page-54-2)

<span id="page-53-2"></span>Method new(): Create the smc2\_parameters object

*Usage:*

```
smc2_parameters$new(parameters, transform = NULL)
```
*Arguments:*

- parameters A list of [smc2\\_parameter](#page-52-1) objects, each of which describe a single parameter in your model. If parameters is named, then these names must match the \$name element of each parameter is used (this is verified).
- transform An optional transformation function to apply to your parameter vector immediately before passing it to the model function. If not given, then [as.list](#page-0-0) is used, as dust models require this. However, if t you need to generate derived parameters from those being actively sampled you can do arbitrary transformations here.
- <span id="page-53-3"></span>Method sample(): Create n independent random parameter vectors (as a matrix with n rows)

#### *Usage:*

```
smc2_parameters$sample(n)
```
*Arguments:*

n Number of replicate parameter sets to draw

<span id="page-53-4"></span>Method names(): Return the names of the parameters

*Usage:*

smc2\_parameters\$names()

<span id="page-53-5"></span>Method summary(): Return a data.frame with information about parameters (name, min, max, and integer).

# smc2\_parameters 55

*Usage:* smc2\_parameters\$summary()

<span id="page-54-0"></span>Method prior(): Compute the prior for a parameter vector

*Usage:*

smc2\_parameters\$prior(theta)

*Arguments:*

theta a parameter vector in the same order as your parameters were defined in (see \$names() for that order.

<span id="page-54-1"></span>Method propose(): Propose a new parameter vector given a current parameter vector and variance covariance matrix. After proposal, this rounds any integer values, and reflects bounded parameters until they lie within min:max.

*Usage:*

smc2\_parameters\$propose(theta, vcv)

*Arguments:*

- theta a parameter vector in the same order as your parameters were defined in (see \$names() for that order).
- vcv the variance covariance matrix for the proposal; must be square and have a number of rows and columns equal to the number of parameters, in the same order as theta.

<span id="page-54-2"></span>Method model(): Apply the model transformation function to a parameter vector.

*Usage:*

smc2\_parameters\$model(theta)

*Arguments:*

theta a parameter vector in the same order as your parameters were defined in (see \$names() for that order.

# <span id="page-55-0"></span>**Index**

adaptive\_proposal\_control, [2,](#page-1-0) *[37](#page-36-0)* array\_bind, [4](#page-3-0) array\_drop, [5](#page-4-0) array\_flatten, *[6](#page-5-0)*, [6,](#page-5-0) *[7](#page-6-0)* array\_reshape, *[6](#page-5-0)*, [7](#page-6-0) as.list, *[12](#page-11-6)*, *[40,](#page-39-1) [41](#page-40-7)*, *[44](#page-43-2)*, *[54](#page-53-0)*

data.frame, *[12](#page-11-6)* data.frame(), *[16](#page-15-0)*, *[22](#page-21-1)*, *[28](#page-27-0)* drop, *[5](#page-4-0)* dust::dust, *[23](#page-22-0)* dust::dust\_generator, *[39](#page-38-0)* dust::dust\_openmp\_threads(), *[19](#page-18-0)*, *[26](#page-25-2)* dust::dust\_rng, *[23](#page-22-0)*, *[48](#page-47-0)*

# if2, [8](#page-7-0) if2(), *[10,](#page-9-0) [11](#page-10-0)* if2\_control, [10](#page-9-0) if2\_control(), *[8](#page-7-0)* if2\_parameter, [10,](#page-9-0) *[12](#page-11-6)* if2\_parameters, *[8](#page-7-0)*, *[10](#page-9-0)*, [11](#page-10-0) if2\_sample *(*if2*)*, [8](#page-7-0)

```
multistage_epoch, 14
multistage_epoch(), 21, 32
multistage_parameters, 14, 14
```
particle\_deterministic, [15,](#page-14-0) *[19](#page-18-0)* particle\_deterministic\_state, [19](#page-18-0) particle\_filter, *[8](#page-7-0)*, *[15](#page-14-0)*, *[17–](#page-16-2)[19](#page-18-0)*, [21,](#page-20-0) *[27–](#page-26-0)[30](#page-29-1)*, *[32,](#page-31-0) [33](#page-32-0)*, *[36](#page-35-0)*, *[48](#page-47-0)*, *[50](#page-49-0)* particle\_filter\_data, *[20](#page-19-1)*, [27,](#page-26-0) *[31](#page-30-3)* particle\_filter\_data(), *[16](#page-15-0)*, *[22](#page-21-1)*, *[24](#page-23-2)* particle\_filter\_initial, [29](#page-28-0) particle\_filter\_state, [29](#page-28-0) pmcmc, *[24](#page-23-2)*, [32](#page-31-0) pmcmc(), *[34](#page-33-0)*, *[38,](#page-37-0) [39](#page-38-0)*, *[43](#page-42-0)*, *[47–](#page-46-0)[49](#page-48-0)* pmcmc\_chains\_cleanup *(*pmcmc\_chains\_prepare*)*, [33](#page-32-0) pmcmc\_chains\_collect *(*pmcmc\_chains\_prepare*)*, [33](#page-32-0)

pmcmc\_chains\_prepare, [33](#page-32-0) pmcmc\_chains\_run *(*pmcmc\_chains\_prepare*)*, [33](#page-32-0) pmcmc\_combine, [34](#page-33-0) pmcmc\_combine(), *[35](#page-34-0)* pmcmc\_control, *[2](#page-1-0)*, *[32,](#page-31-0) [33](#page-32-0)*, [35](#page-34-0) pmcmc\_parameter, [38,](#page-37-0) *[41](#page-40-7)*, *[44](#page-43-2)* pmcmc\_parameters, *[32,](#page-31-0) [33](#page-32-0)*, *[38](#page-37-0)*, [39](#page-38-0) pmcmc\_parameters\_nested, [43,](#page-42-0) *[49](#page-48-0)* pmcmc\_predict, [47](#page-46-0) pmcmc\_predict(), *[48](#page-47-0)* pmcmc\_sample, *[37](#page-36-0)* pmcmc\_sample *(*pmcmc\_thin*)*, [48](#page-47-0) pmcmc\_thin, *[37](#page-36-0)*, [48](#page-47-0) pmcmc\_thin(), *[36](#page-35-0)* pmcmc\_varied\_parameter, *[44](#page-43-2)*, [49](#page-48-0) predict(), *[47](#page-46-0)* progress::progress\_bar, *[10](#page-9-0)*, *[36](#page-35-0)*, *[52](#page-51-0)*

smc2, [50,](#page-49-0) *[52](#page-51-0)* smc2(), *[32](#page-31-0)*, *[53,](#page-52-0) [54](#page-53-0)* smc2\_control, *[50](#page-49-0)*, [52](#page-51-0) smc2\_parameter, [53,](#page-52-0) *[54](#page-53-0)* smc2\_parameters, *[50](#page-49-0)*, *[53](#page-52-0)*, [54](#page-53-0)